## Analyse en Composantes Principales (ACP)

Principes et pratique de l'ACP

Ricco RAKOTOMALALA

Université Lumière Lyon 2

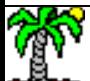

## PLAN

- 1. Position du problème
- 2. ACP : calculs via la diagonalisation de la matrice des corrélations
- 3. ACP : calculs via la décomposition en valeurs singulières
- 4. Pratique de l'ACP
- 5. Rotation des axes pour une meilleure interprétation
- 6. Les logiciels (SPAD, SAS, Tanagra et R)
- 7. Plus loin (1) avec l'ACP : techniques de ré-échantillonnage
- 8. Plus loin (2) : test de sphéricité et indice(s) MSA
- 9. Plus loin (3) : ACP sur les corrélations partielles, gestion de « l'effet taille »
- 10. Plus loin (4) : analyse en facteurs principaux
- 11. Bibliographie

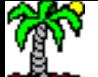

# Position du problème

Construire un nouveau système de représentation

(composantes principales, axes factoriels, facteurs : combinaisons linéaires des variables originelles) qui permet synthétiser l'information

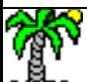

#### Analyser un tableau de données –Variables toutes quantitatives

Variables « actives » quantitatives c.-à-d. seront utilisées pour la construction des facteurs

 $j:1,..., p$ 

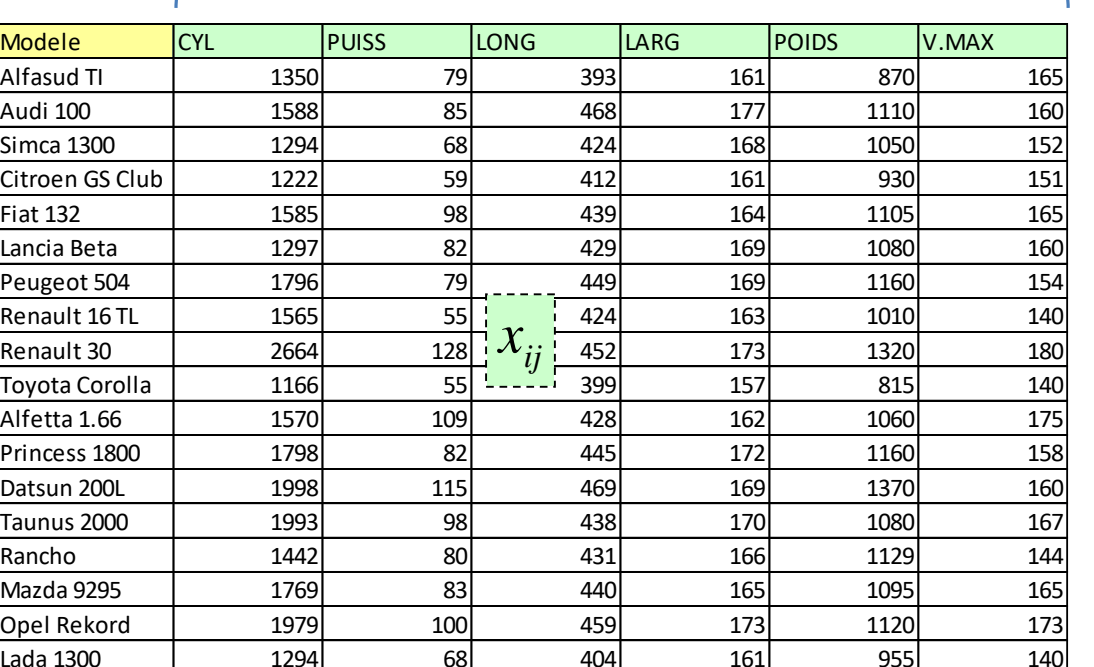

#### Les données « autos »

(Saporta, 2006 ; page 428)

 $i:1,\ldots,n$ Individus actifs

#### Questions :

- (1) Quelles sont les véhicules qui se ressemblent ? (proximité entre les individus)
- (2) Sur quelles variables sont fondées les ressemblances / dissemblances
- (3) Quelles sont les relations entre les variables

## Position du problème (1)

Analyse des proximités entre les individus

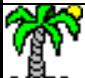

Que voit-on dans ce graphique ?

- 1. Les variables CYL et PUISS sont liées.
- 2. « Opel Reckord » et «Taunus 2000 (Ford) » ont le même profil (caractéristiques)
- 3. « Renault 30 » et «Toyota Corolla » ont des profils opposés…

Un graphique ne fait que révéler des informations présentes dans le tableau de données !

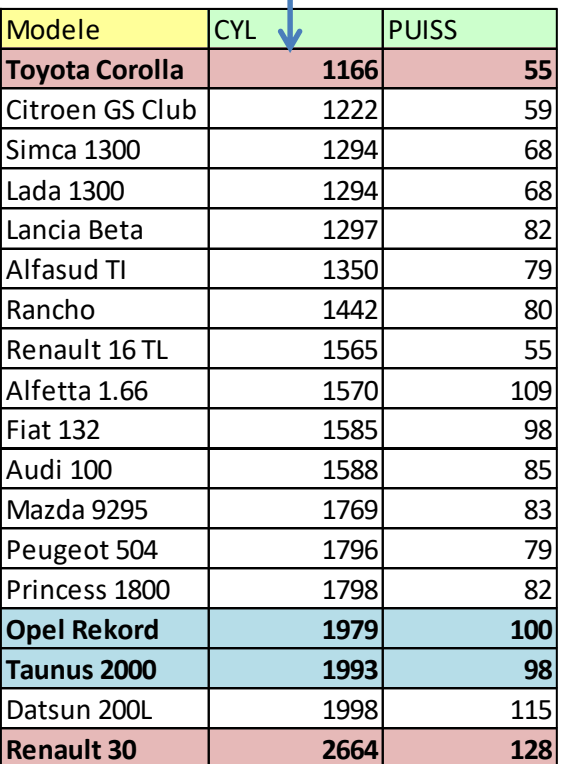

Tableau trié selon CYL

### Ricco Rakotomalala

Tutoriels Tanagra - <http://tutoriels-data-mining.blogspot.fr/> 6

#### Positionnement des individus (2 variables)

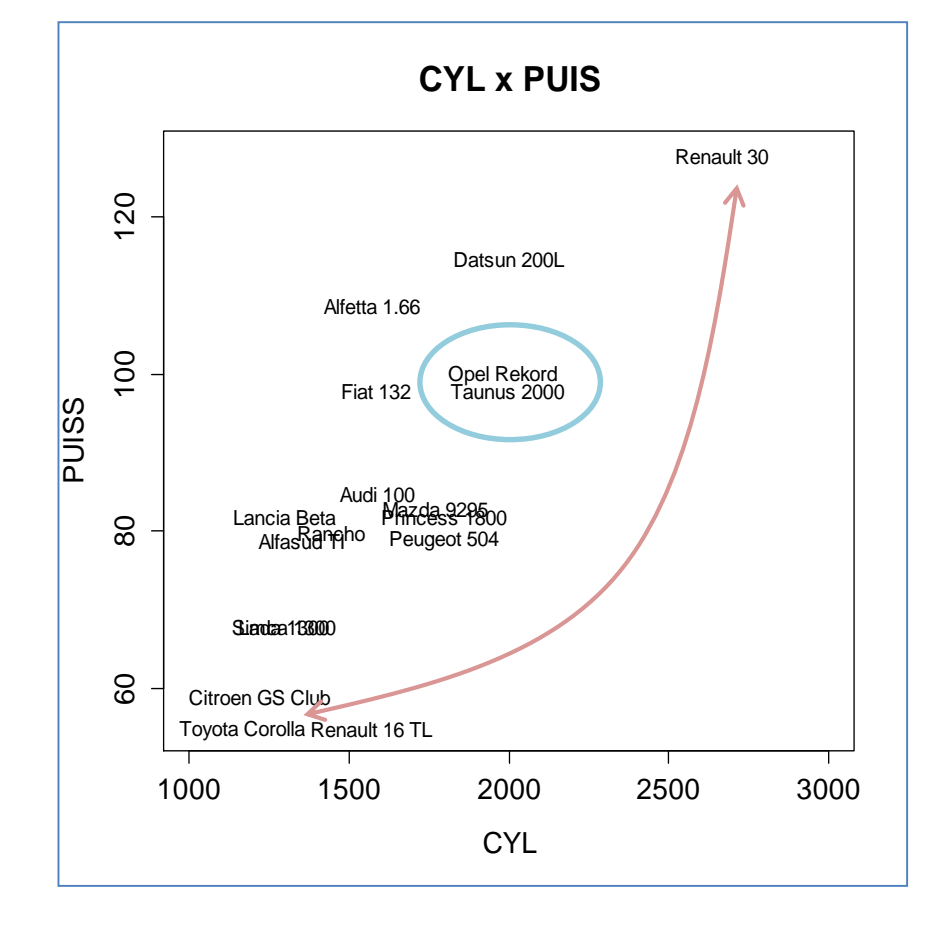

Que faire si on veut prendre en compte (p > 2) variables **simultanément** ?

#### Positionnement des individus (p >2)

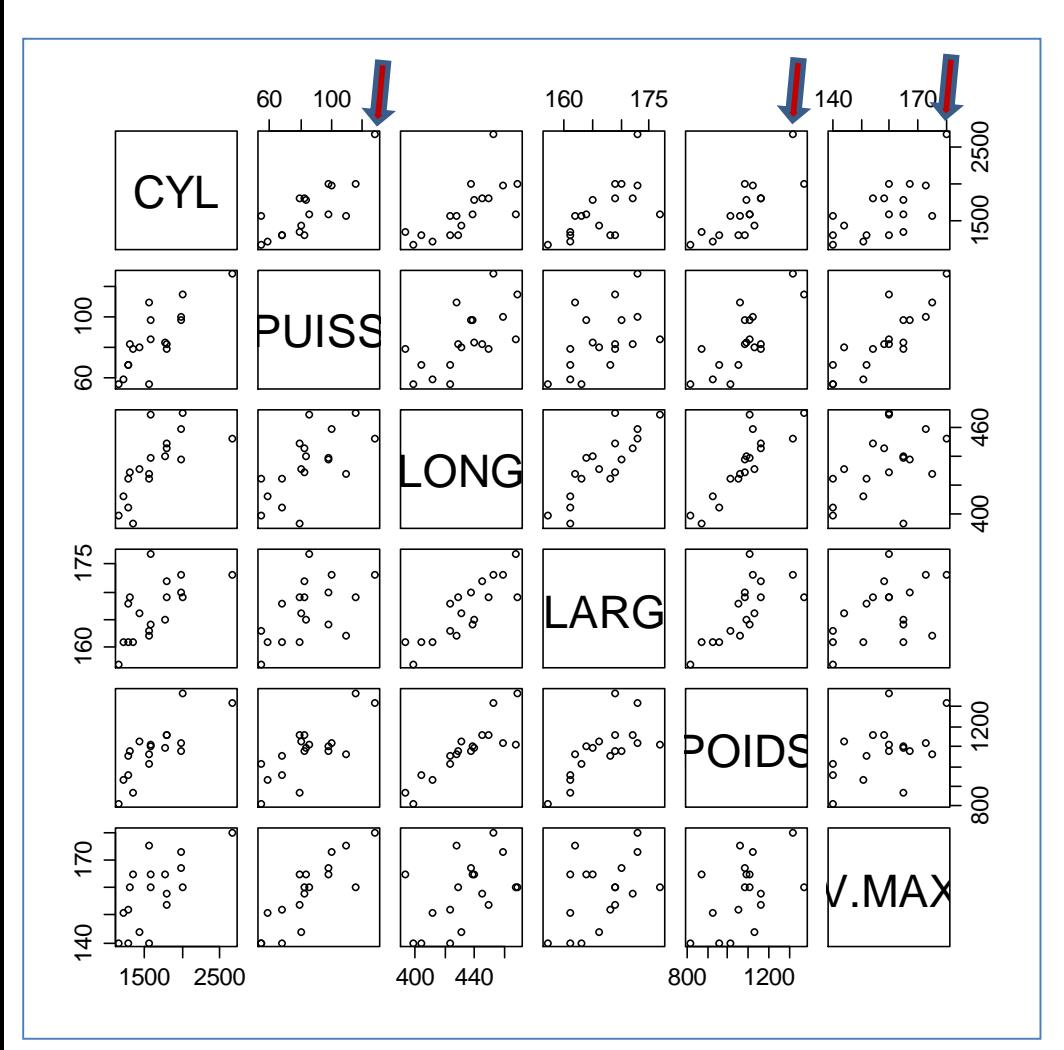

#### Impossible de créer un nuage à « p » dimensions.

On pourrait croiser les variables 2 à 2, mais :

- 1. Très difficile de surveiller plusieurs cadrans en même temps.
- 2. Etiqueter les points rendrait le tout illisible.

Ce type de représentation n'est utile que pour effectuer un diagnostic rapide et repérer les points atypiques.

Ex. Renault 30 : le plus gros moteur, la plus puissante, une des plus lourdes, la plus rapide.

#### Positionnement des individus – Principe de l'ACP (1) – Notion d'inertie

Principe : Construire un système de représentation de dimension réduite (q << p) qui préserve les **distances** entre les individus. On peut la voir comme une compression avec perte (contrôlée) de l'information.

Un critère global : distance entre l'ensemble des individus pris 2 à 2, **inertie** du nuage de points dans l'espace originel. Elle traduit la quantité d'information disponible.

Autre écriture de l'inertie : écart par rapport au barycentre G (vecteur constitué des moyennes des p variables)

Distance euclidienne entre 2 individus (i, i')

$$
d^{2}(i,i') = \sum_{j=1}^{p} (x_{ij} - x_{i'j})^{2}
$$

 $\sum\sum$  $\mathbf{r} \cdot \mathbf{r} =$  $=$ *n i n i*  $p = \frac{1}{2} \sum d^2(i, i)$ *n I*  $1 \; i'=1$ 2  $\frac{1}{2}\sum\sum d^2(i,i')$ 2 1

 $\sum$  $=$ *n i*  $_p = \frac{1}{n} \sum d^2(i, G)$ *n I* 1  $^{2}(i,G)$ 1

L'inertie indique la dispersion autour du barycentre, c'est une variance multidimensionnelle (calculée sur p dimensions)

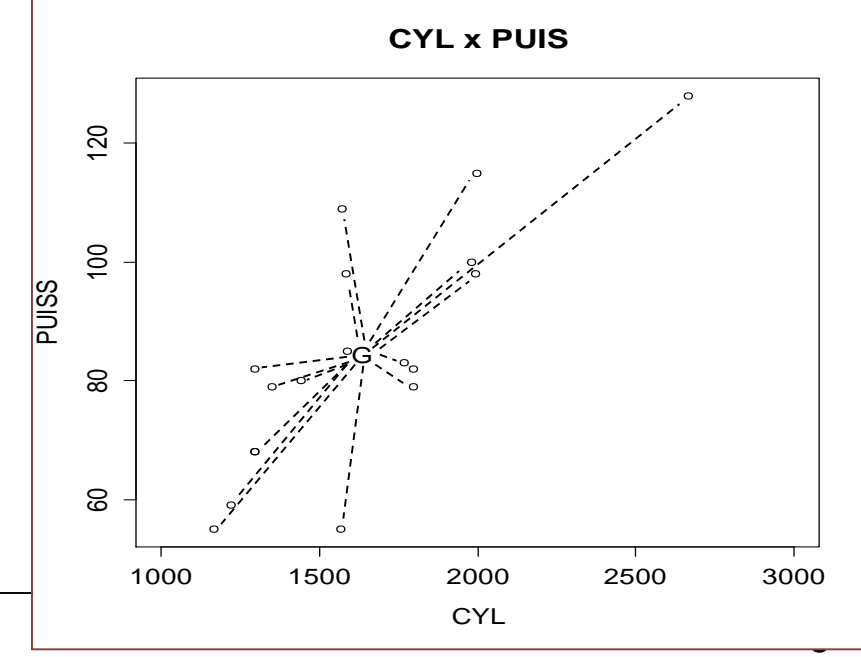

icco Rakotomalala Tutoriels Tanagra - <http://tutoriels-data-mining.blogspot.fr/> 8

#### Positionnement des individus – Principe de l'ACP (1) – Régression orthogonale

Habituellement on (a) centre et (b) réduit les variables. On parle d'ACP normée.

- (a) Pour que G soit situé à l'origine [obligatoire]
- (b) Pour rendre comparables les variables exprimées sur des échelles (unités) différentes [non obligatoire]

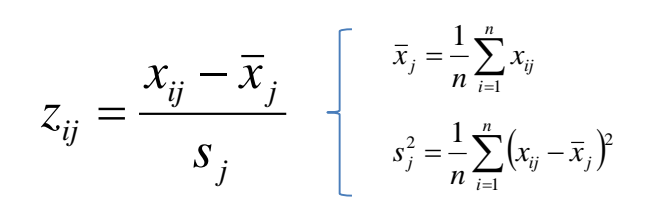

#### Cas particulier de 2 variables c.r.

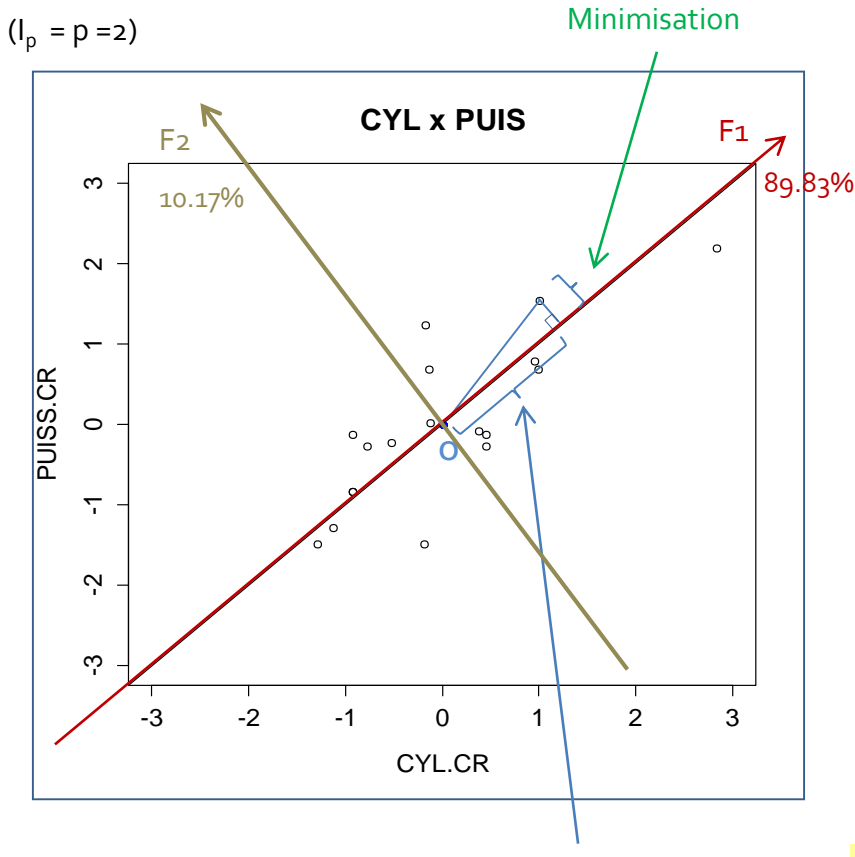

(1) Trouver la première composante F<sub>1</sub> qui maximise l'écartement global des points par rapport à l'origine :

$$
\lambda_1 = \frac{1}{n} \sum_{i=1}^{n} F_{i1}^2 = 1.796628
$$

 $\frac{1}{6}$  = 89.83% *p*  $\lambda$ est la part d'inertie expliquée par le 1<sup>er</sup> axe factoriel (ou 1ère composante)

*I*

(2) Trouver la  $2^{nde}$  composante  $F<sub>2</sub>$  qui traite l'inertie non-expliquée (résiduelle) par F $_{\textrm{\tiny{\textup{1}}}}$ (par conséquent, F $_{\textrm{\tiny{\textup{2}}}}$  est non corrélée avec F $_{\textrm{\tiny{\textup{1}}}}$ )

$$
\lambda_2 = \frac{1}{n} \sum_{i=1}^n F_{i2}^2 = 0.203372 \qquad \left(\frac{\lambda_2}{I_p} = 10.17\% \right)
$$

(3) Et bien évidemment : 
$$
\sum_{k=1}^{p} \lambda_k = 1.797 + 0.203 = 2 = I_p
$$

Les inerties expliquées s'additionnent. Prendre tous les « p » facteurs possibles permet de récupérer toute l'information disponible !

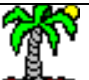

Ricco Rakotomalala

Tutoriels Tanagra - <http://tutoriels-data-mining.blogspot.fr/> 9

Maximisation

#### Préservation des proximités dans le repère réduit

- (1) Les proximités entre individus sont préservées si on prend un nombre q de composantes suffisamment représentatives (en terme de % d'inertie exprimée)
- (2) Si on prend les « p » facteurs, on retrouve les distances dans le repère originel

Distances dans le repère originel (variables centrées et réduites)

 $d^{2}(1,6) = 1.72529$  $d^{2}(2,6) = 1.14415$  $=0.06455$  $d^{2}(1,2) = (-1.2814 - (-1.1273))^{2} + (-1.4953 - (-1.2933))^{2}$ 

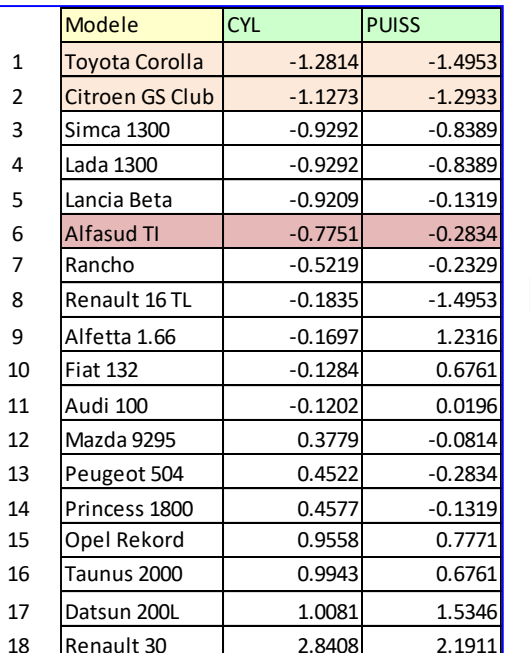

Données centrées et réduites

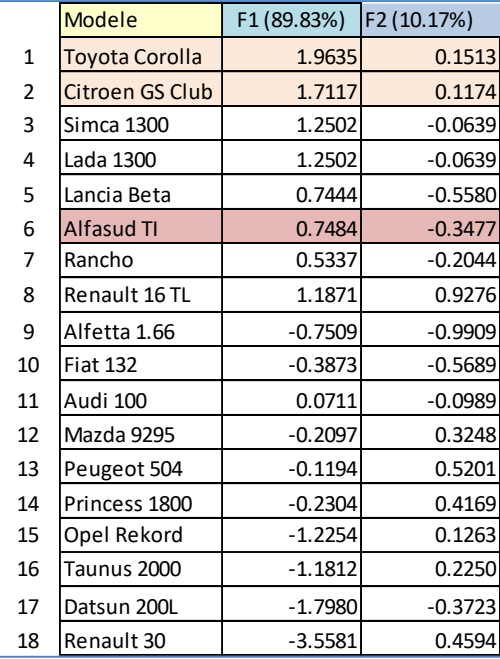

#### Coordonnées dans le

repère factoriel

Si on ne tient compte que de la 1ère composante ( $\lambda_1$  = 89.83%), les distances sont approximées. On constate néanmoins que les proximités sont assez bien respectées (globalement).

$$
d^{2}{}_{\{F_{1}\}}(1,2) = (1.9335 - 1.7117)^{2}
$$
  
= 0.06340  

$$
d^{2}{}_{\{F_{1}\}}(2,6) = 0.92783
$$
  

$$
d^{2}{}_{\{F_{1}\}}(1,6) = 1.147632
$$

Si on tient compte des 2 composantes, on retrouve les distances exactes entre les individus.

 $d^2\{F_1,F_2\}(1,2) = (1.9635 - 1.7117)^2 + (0.1513 - 0.1174)^2$  $d^2_{\{F_1, F_2\}}(2,6) = 1.14415$  $d^2_{\{F_1, F_2\}}(1,6) = 1.72529$  $= 0.06455$ 

Une des questions clés de l'ACP est de définir le nombre de composantes « q » à retenir pour obtenir une approximation suffisamment satisfaisante !!!

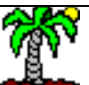

#### Ricco Rakotomalala

Tutoriels Tanagra - <u><http://tutoriels-data-mining.blogspot.fr/></u>

### Position du problème (2)

Analyse des relations entre les variables

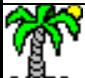

#### Relations entres variables – Principe de l'ACP (2) – Matrice des corrélations

Le coefficient de corrélation mesure la liaison (linéaire) entre deux variables  $X_i$  et  $X_m$ 

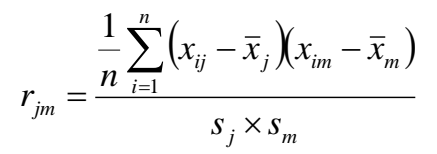

Matrice des corrélations **R** sur les données « autos »

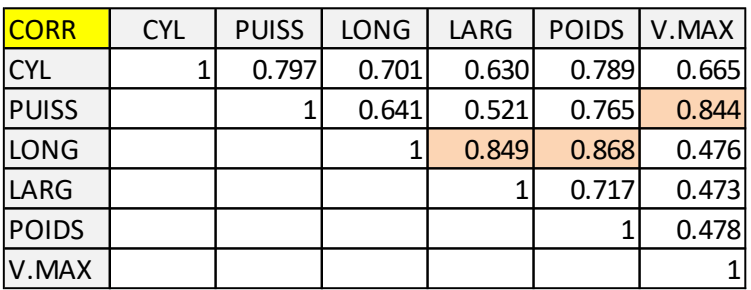

Elle traduit numériquement ce que l'on peut observer dans les graphiques croisés des variables

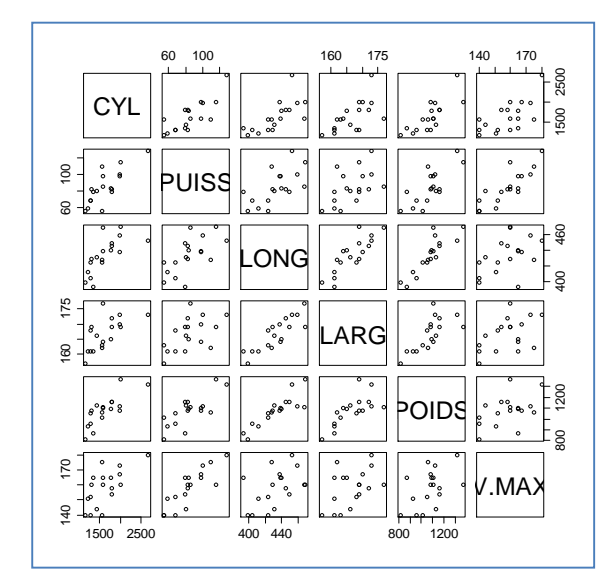

On peut essayer de la réorganiser manuellement pour mieux faire apparaître les « blocs » de variables mais….

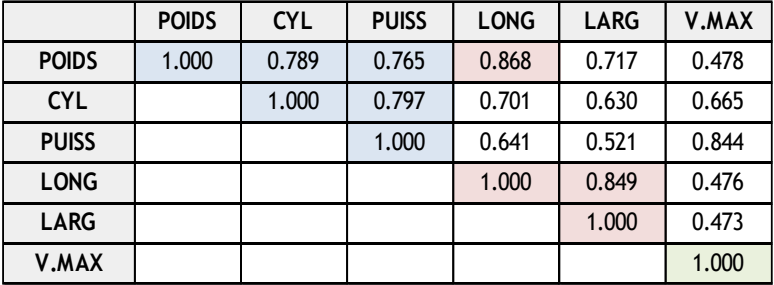

- (1) Ce ne sera jamais parfait
- (2) La manipulation est inextricable dès que le nombre de variables est élevé

Ricco Rakotomalala nteco Rakotomalara<br>Tutoriels Tanagra - <u><http://tutoriels-data-mining.blogspot.fr/></u> 12

#### Relations entres variables – Principe de l'ACP (2) – Construction des composantes

Construire la première composante  $F_1$  qui permet de maximiser le carré de sa corrélation avec les variables de la base de données

Habituellement, Inertie totale = Somme des variances des variables Lorsque les données sont réduites (ACP normée), Inertie totale = Trace(R) = p

De nouveau, on observe la décomposition de l'information en composantes non corrélées (orthogonales)

Exemple de traitement pour les p = 6 variables de la base de données

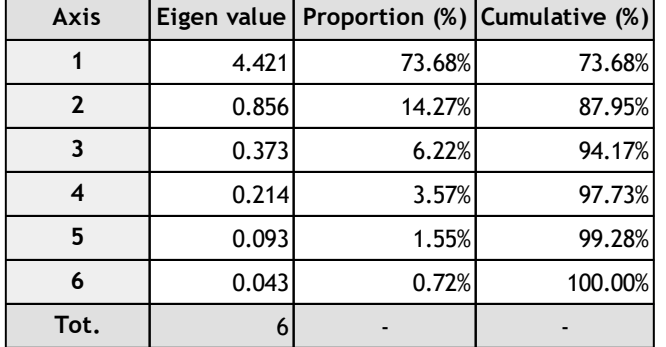

$$
I_p = p
$$

 $r_j^{\scriptscriptstyle{Z}}(F_j$ 

2  $\lambda_1 = \sum r_i^2(F_1)$ 

1

 $\sum$ 

*p*

Ξ

Ξ

1

*j*

 $\sum$ *k* 1  $\equiv$ *p k p*  $\lambda$ .

$$
\sum^p \lambda_k = p
$$

Part d'inertie expliquée par 
$$
F_1 =
$$

$$
\begin{array}{c}\n\text{...} \\
\text{...} \\
\text{...} \\
\text{...} \\
\text{...} \\
\text{...} \\
\text{...} \\
\text{...} \\
\text{...} \\
\text{...} \\
\text{...} \\
\text{...} \\
\text{...} \\
\text{...} \\
\text{...} \\
\text{...} \\
\text{...} \\
\text{...} \\
\text{...} \\
\text{...} \\
\text{...} \\
\text{...} \\
\text{...} \\
\text{...} \\
\text{...} \\
\text{...} \\
\text{...} \\
\text{...} \\
\text{...} \\
\text{...} \\
\text{...} \\
\text{...} \\
\text{...} \\
\text{...} \\
\text{...} \\
\text{...} \\
\text{...} \\
\text{...} \\
\text{...} \\
\text{...} \\
\text{...} \\
\text{...} \\
\text{...} \\
\text{...} \\
\text{...} \\
\text{...} \\
\text{...} \\
\text{...} \\
\text{...} \\
\text{...} \\
\text{...} \\
\text{...} \\
\text{...} \\
\text{...} \\
\text{...} \\
\text{...} \\
\text{...} \\
\text{...} \\
\text{...} \\
\text{...} \\
\text{...} \\
\text{...} \\
\text{...} \\
\text{...} \\
\text{...} \\
\text{...} \\
\text{...} \\
\text{...} \\
\text{...} \\
\text{...} \\
\text{...} \\
\text{...} \\
\text{...} \\
\text{...} \\
\text{...} \\
\text{...} \\
\text{...} \\
\text{...} \\
\text{...} \\
\text{...} \\
\text{...} \\
\text{...} \\
\text{...} \\
\text{...} \\
\text{...} \\
\text{...} \\
\text{...} \\
\text{...} \\
\text{...} \\
\text{...} \\
\text{...} \\
\text{...} \\
\text{...} \\
\text{...} \\
\text{...} \\
\text{...} \\
\text{...} \\
\text{...} \\
\text{...} \\
\text{...} \\
\text{...} \\
\text{...} \\
\text{...} \\
\text{...} \\
\text{...} \\
\text{...} \\
\text{...} \\
\text{...} \\
\text{...} \\
\text{...} \\
\text{...} \\
\text{...} \\
\text{...} \\
\text{...} \\
\text{...} \\
\text{...} \\
\text{...} \\
\text{...} \\
\text{...} \\
\text{...} \\
\text{...} \\
\text{...} \\
\text{...} \\
\text{...} \\
\text{...} \\
\text
$$

*p*

 $\frac{\lambda_1}{\lambda_2}$ 

$$
f_{\rm{max}}
$$

#### Relations entres variables – Principe de l'ACP (2) –Approximation des corrélations

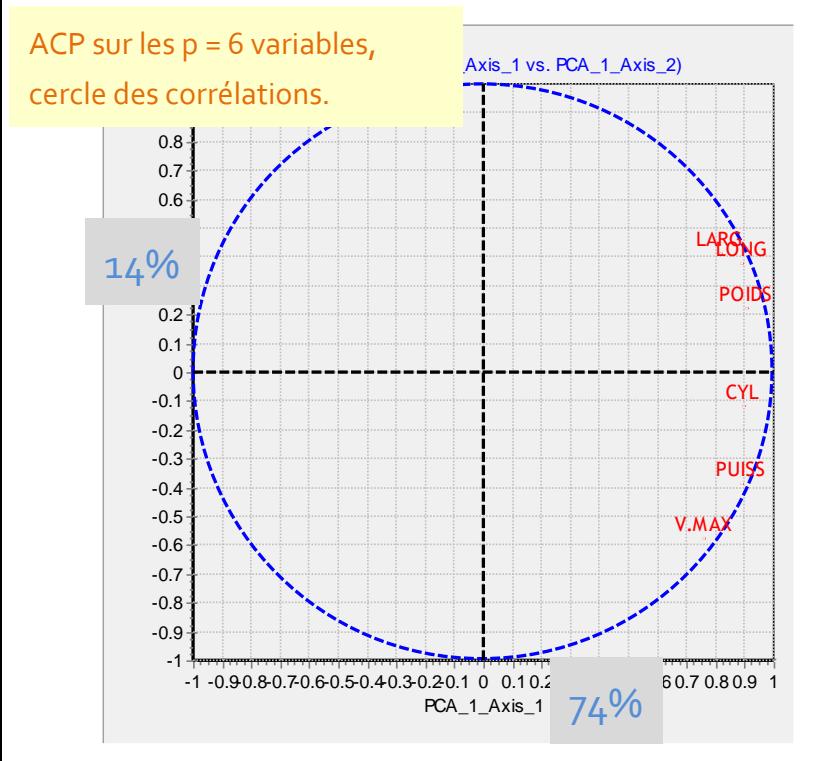

Liaison de la variable « poids » avec le 1<sup>er</sup> axe

$$
r_{poids}(F_1) = 0.905
$$
 et  $r_{poids}^2(F_1) = 0.819$ 

La représentation de la variable n'est pas complète, on a besoin d'un second facteur F<sub>2</sub>

$$
r_{poids}(F_2) = 0.225
$$
 et  $r_{poids}^2(F_2) = 0.050$ 

Si on exploite tous les « p » facteurs

$$
\sum_{k=1}^{p} r_{poids}^{2}(F_{k}) = 0.819 + 0.050 + \cdots = 1
$$

L'ACP produit aussi une approximation dans l'espace des variables (**approximation des corrélations**)

[Ex. si on ne prend en compte que «  $q = 1$  » facteur]

Ricco Rakotomalala

Approximation asset bone parce que POIDS et CYL  
\n
$$
r_{poids,cyl} = 0.789
$$
\n
$$
r_{poids,cyl}(F_1) = \sum_{k=1}^{q=1} r_{poids}(F_k) \times r_{cyl}(F_k) = 0.90519 \times 0.89346 = 0.809
$$
\n
$$
r_{poids,v,max} = 0.478
$$
\n
$$
r_{poids,v,max}(F_1) = 0.90519 \times 0.75471 = 0.683
$$

Approximation mauvaise parce que V.MAX est mal représentée sur le premier facteur [(0.75471²)=57% de l'information seulement]

Tutoriels Tanagra - <http://tutoriels-data-mining.blogspot.fr/>

## Calculs

Les mains dans le cambouis : comment sont obtenus les résultats de l'ACP ?

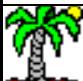

#### Objectif des calculs

Construire un ensemble de composantes (F $_{1}$ , F $_{2}$ , ..., F $_{\rm k}$ ,...), combinaisons linéaires des variables originelles (centrées et réduites), dont on peut apprécier la qualité de restitution de l'information à travers l'inertie reproduite ( $\lambda_{\mathsf{k}}$ )

$$
\begin{cases}\nF_1 = a_{11}z_1 + a_{21}z_2 + \dots + a_{p1}z_p \ (\lambda_1) \\
\vdots \\
F_k = a_{1k}z_1 + a_{2k}z_2 + \dots + a_{pk}z_p \ (\lambda_k) \\
\vdots \\
F = a_{1k}z_1 + a_{2k}z_2 + \dots + a_{1k}z_p \ (\lambda_k)\n\end{cases}
$$

 $\left( F_p = a_{1p} z_1 + a_{2p} z_2 + \dots + a_{pp} z_p \right) (\lambda_p)$ 

Comment obtenir les coefficients « a<sub>ik</sub> » à partir des données ?

Qui permettent de calculer les coordonnées des individus dans le repère factoriel, et de juger de leur proximité dans les différents plans factoriels

Que l'on interprétera en calculant leur corrélations (et autres indicateurs dérivés : CTR et COS²) avec les variables originelles (X $_{\textsf{u}}$ , X $_{\textsf{2}}$ , ..., X $_{\textsf{p}}$ )

$$
r_{x_j}(F_k)
$$

Plus la corrélation est élevée en valeur absolue, plus forte est l'influence de la variable sur le facteur

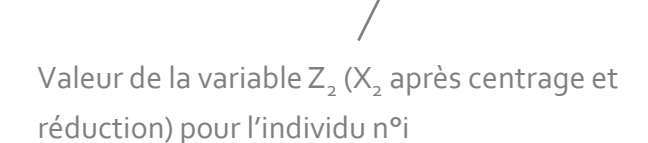

 $F_{ik} = a_{1k}z_{i1} + a_{2k}z_{i2} + \cdots + a_{nk}z_{ip}$ 

#### Calcul via la diagonalisation de la matrice des corrélations

Calcul uniquement dans l'espace des variables,

mais résultats disponibles pour les deux points de vue (individus et variables)

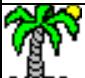

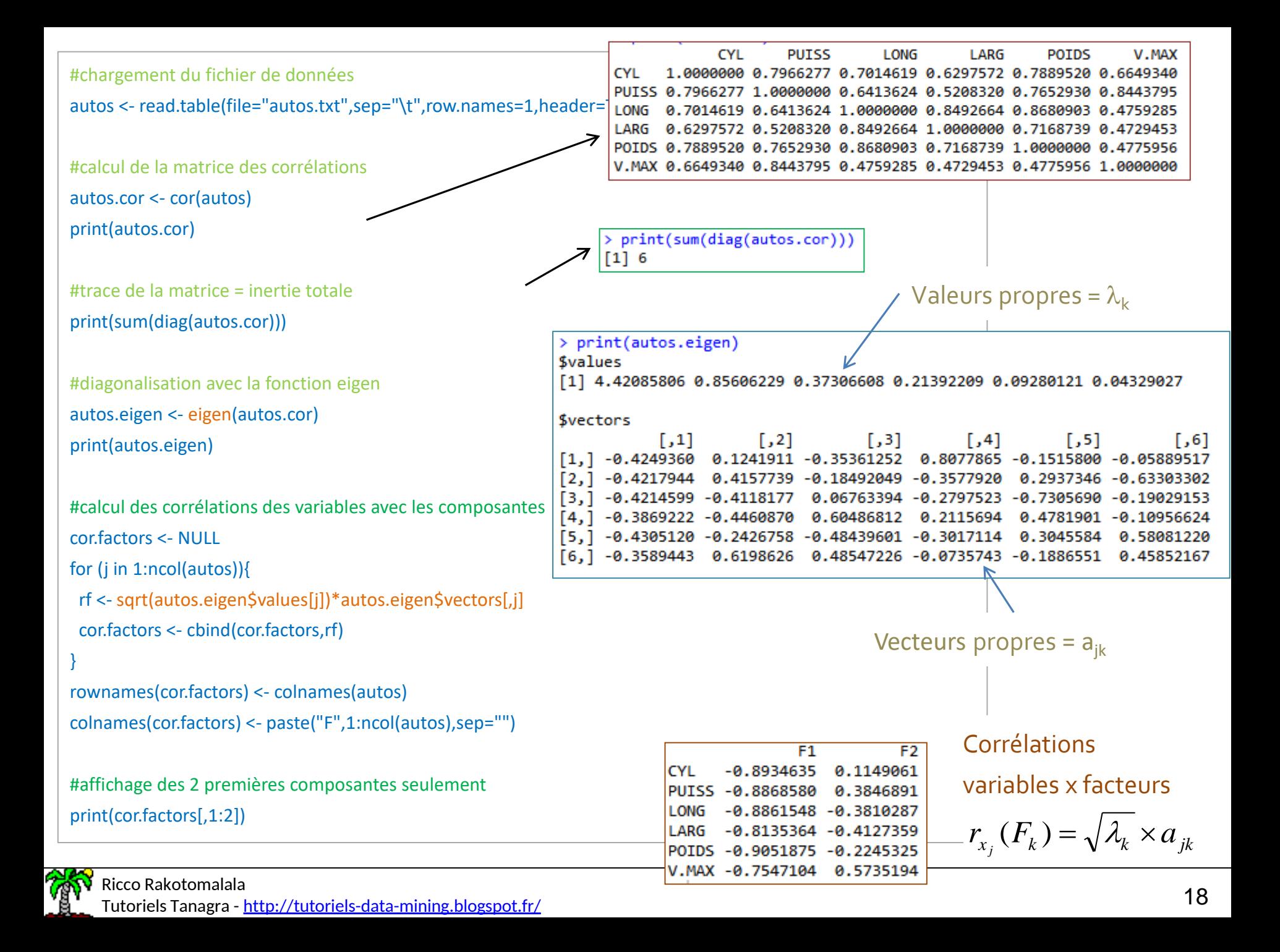

### Calcul via la décomposition en valeurs singulières de la matrice des données centrées et réduites

Montre bien le caractère dual de l'analyse

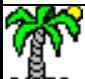

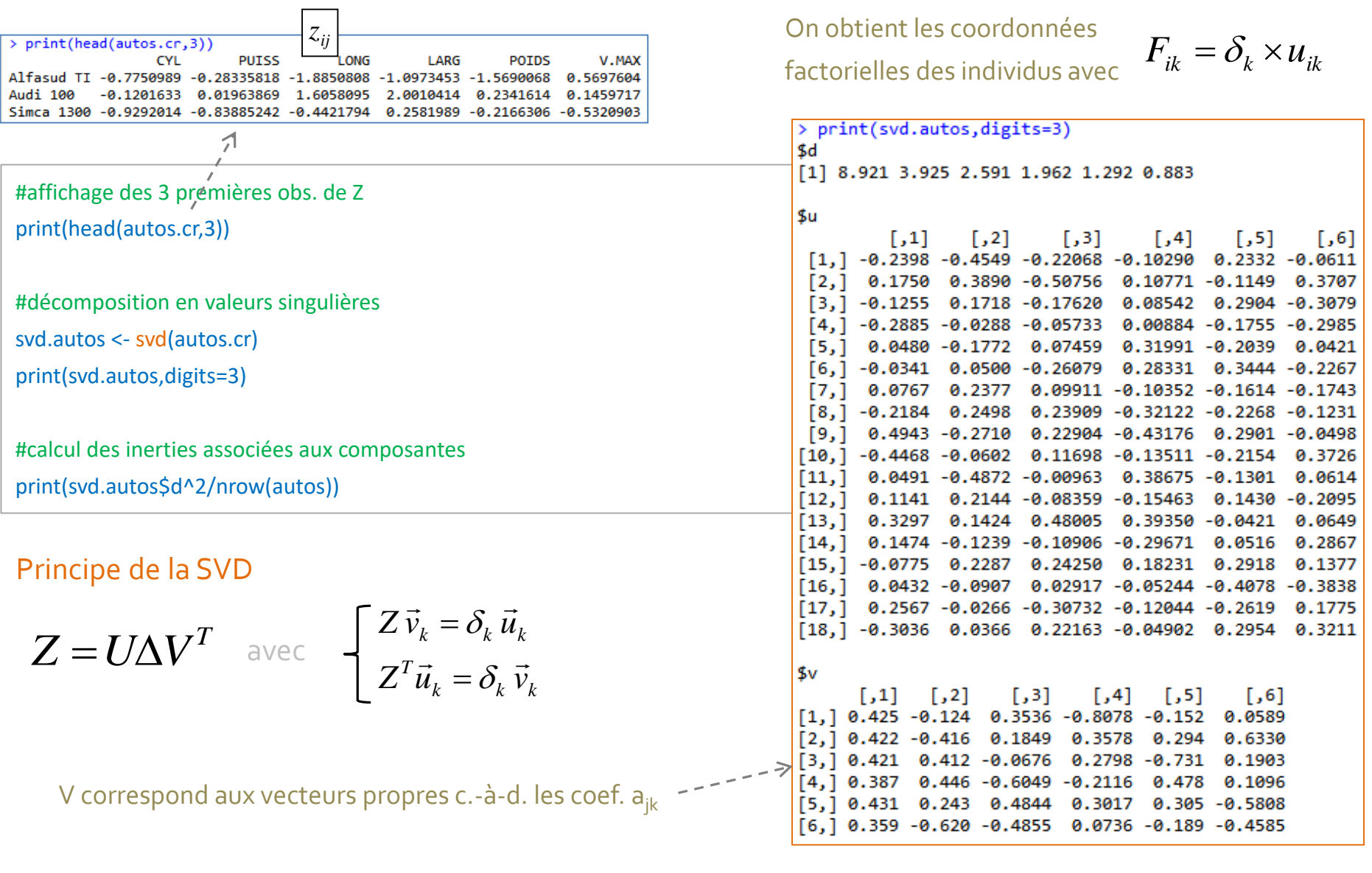

Calcul des inerties :

> print(svd.autos\$d^2/nrow(autos)) [1] 4.42085806 0.85606229 0.37306608 0.21392209 0.09280121 0.04329027

Ricco Rakotomalala кіссо какогоннана<br>Tutoriels Tanagra - <u><http://tutoriels-data-mining.blogspot.fr/></u> 2020

*n*

*k*

 $\lambda_{\cdot} =$ 

*k*

 $\delta_{\scriptscriptstyle\! L}^2$ 

# Pratique de PAGP

Que lire et comment lire les résultats de l'ACP ?

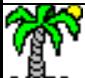

Détermination du nombre de composantes à retenir

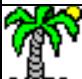

(1) Tableau des valeurs propres

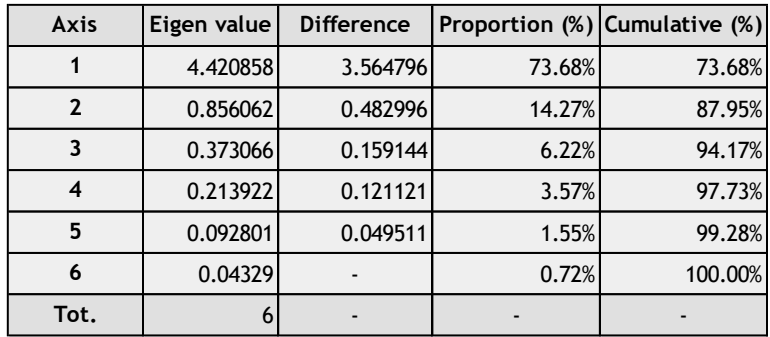

(2) Eboulis des valeurs propres : « scree plot »

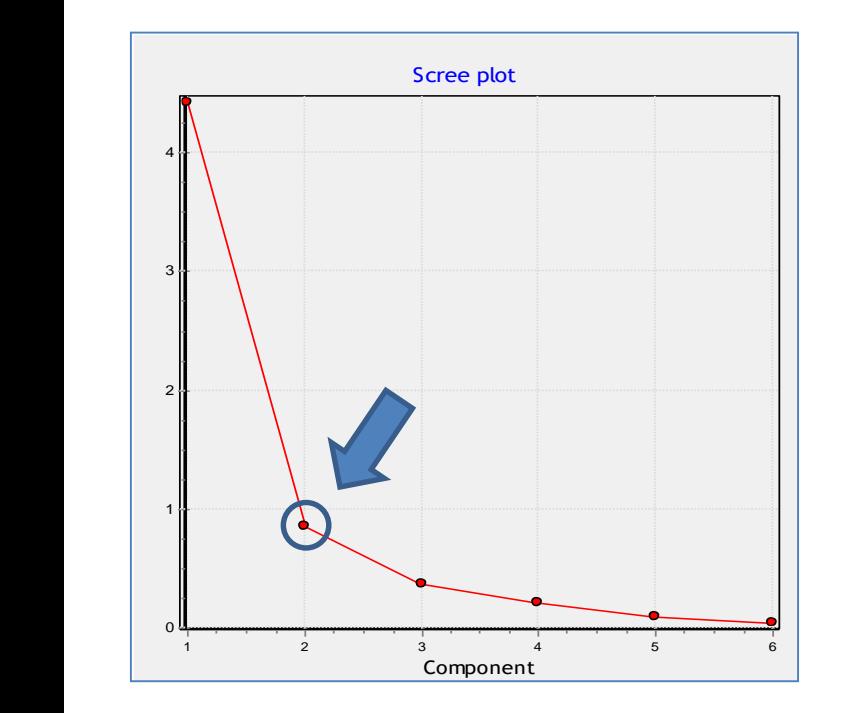

Indications : (1) sur l'importance des composantes, (2) sur l'évolution de l'importance cumulée, (3) sur la qualité de l'information restituée par les « q » premiers facteurs.

« Règle du coude » de Cattell, négliger les composantes qui emmènent peu d'informations additionnelles. Très performante lorsqu'il y a des « blocs » de variables. Fournit surtout des scénarios de solutions.

Problème : Intégrer le coude dans la sélection ? Ici, q = 2 ou q = 1 ? Tout dépend de la valeur propre associée au coude, si elle est faible, il faut exclure la composante associée.

Mais, en pratique, (a) il faut au moins «  $q = 2$  » afin de pouvoir réaliser les représentations graphiques; (b) il faut aussi pouvoir interpréter les composantes.

Règle de Kaiser-Guttman : si les variables sont indépendantes deux à deux, les valeurs propres  $\lambda_k$ seraient toutes égales à 1.

Remarque 1 : cette règle ne tient pas compte du tout des caractéristiques des données.

Remarque 2 : On peut aussi voir le seuil « 1 » comme la moyenne des valeurs propres.

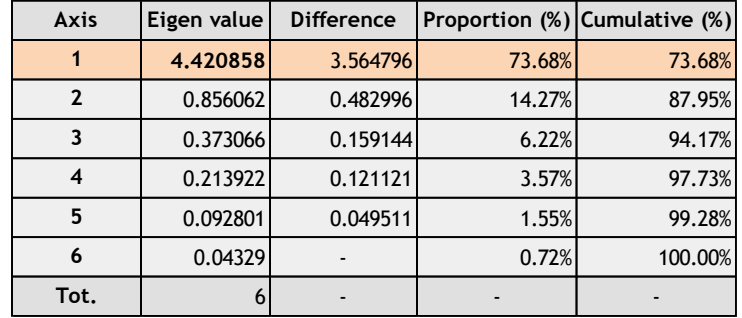

Règle de Karlis-Saporta-Spinaki : rendre la règle plus stricte en tenant compte des caractéristiques (n et p) des données.

$$
\lambda > 1 + 2\sqrt{\frac{p-1}{n-1}}
$$

A droite, nous avons 2 x écart-type des v.p. sous Ho  $\approx$  un test unilatéral à 5%

seuil = 
$$
1 + 2\sqrt{\frac{p-1}{n-1}} = 1 + 2\sqrt{\frac{6-1}{18-1}} = 2.08465
$$

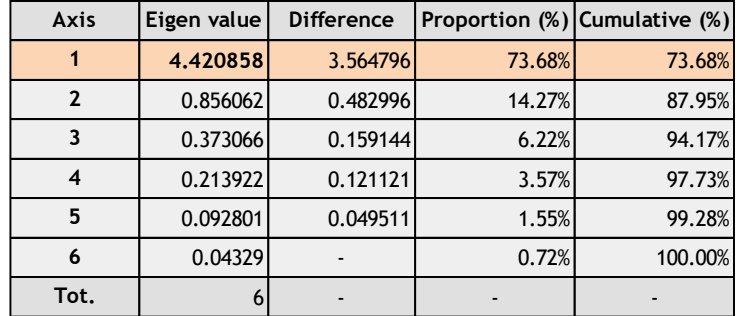

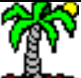

#### Valeurs propres et détection numérique du nombre « q » de facteurs à retenir (ACP normée) [2]

#### Test des « bâtons brisés » de Frontier (1976) et Legendre-Legendre (1983) : si l'inertie était répartie aléatoirement sur les axes, la distribution des v.p. suivrait la loi des « bâtons brisés ».

Problème : les tables sont rarement accessibles. Heureusement les valeurs critiques à 5% peuvent être obtenues très facilement.

$$
b_k = \sum_{m=k}^p \frac{1}{m}
$$

La composante est validée si :

$$
\lambda_{k} > b_{k}
$$

**Eigenvalues - Significance Axis Eigenvalue Broken-stick critical values** 1 4.420858 2.45 2  $\vert 0.856062 \vert$  1.45 3 0.373066 0.95 4 0.213922 0.616667 5 0.092801 0.366667 6 0.04329 0.166667 2.45 6 1 5 1 4 1 3 1 2 1 1 1  $b_1 = \frac{1}{2} + \frac{1}{2} + \frac{1}{2} + \frac{1}{2} + \frac{1}{2} + \frac{1}{2} =$ 1 1 1 1

0.95

6

5

4

 $b_3 = \frac{1}{2} + \frac{1}{4} + \frac{1}{5} + \frac{1}{5} =$ 

3

Toutes les approches sont cohérentes : q = 1 seul facteur semble suffire dans cette étude. Par commodité (hum, pas si sûr, cf. interprétation et rotation des axes), on en choisira q = 2.

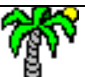

nteco Rakotomalara<br>Tutoriels Tanagra - <u><http://tutoriels-data-mining.blogspot.fr/></u> 25

Caractérisation des composantes par les variables Analyse des relations entre les variables via les composantes

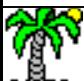

Contributions : influence de la variable dans la définition de la composante (rarement fournie car redondante avec CORR et COS²)

Corrélation : degré de liaison de la variable avec la composante

$$
CTR_{jk} = \frac{r_{x_j}^2(F_k)}{\lambda_k}; \sum_{j=1}^{p} CTR_{jk} = 1
$$

Cosinus carré : qualité de représentation de la variable sur la composante. On peut la cumuler sur les q premières composantes.

$$
COSjk2 = rxj2(Fk)
$$

$$
COSjq2 = \sum_{k=1}^{q} COSjk2
$$

$$
\sum_{k=1}^{p} COSjk2 = 1
$$

$$
\sum_{j=1}^p r_{x_j}^2(F_k) = \lambda_k
$$

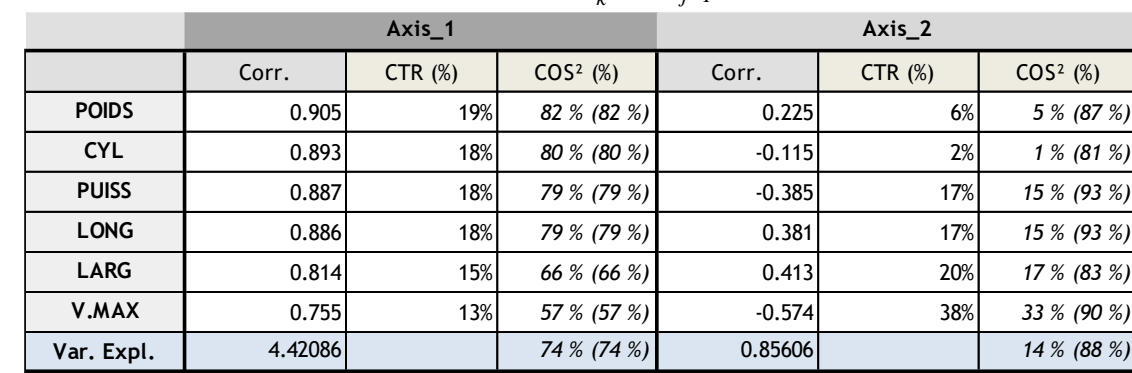

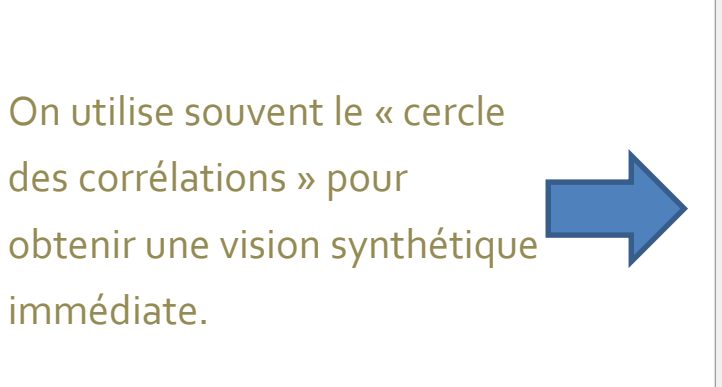

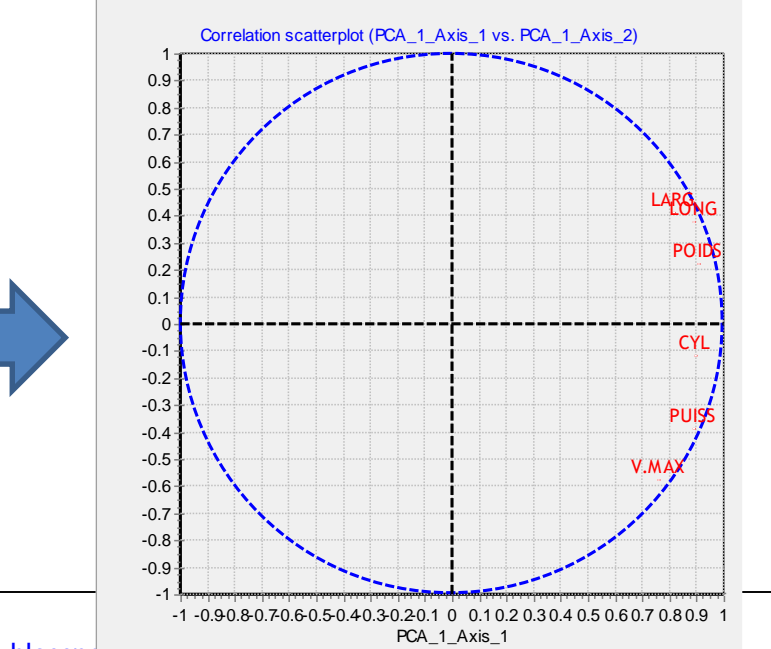

On observe (axe 1 : 74%) un « effet taille » marqué, que l'on peut lier à « l'encombrement / gamme » des véhicules ; mais aussi (axe 2 : 14%), une caractérisation par les performances (sportivité).

Ricco Rakotomalala

nceo Rakotomalara<br>Tutoriels Tanagra - <u>http://tutoriels-data-mining.blogspo</u>t.external and the exact and the exact of the exact of t

A nombre de composantes fixé, on peut comparer les corrélations brutes calculées (en bleu) sur les données originelles, et celles estimées à partir du repère factoriel (en vert). Nous avons choisi q = 2 pour les données «AUTOS ».

$$
\hat{r}_q(x_j, x_j) = \sum_{k=1}^q r_{x_j}(F_k) \times r_{x_j}(F_k)
$$
Long 0.748

Entre parenthèses la différence entre les corrélations →

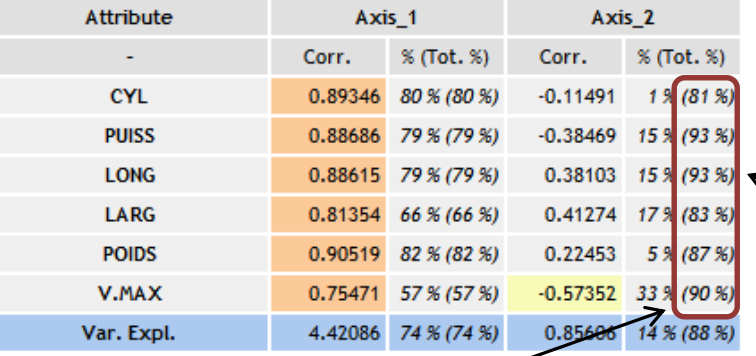

#### Original, reproduced and residual correlations

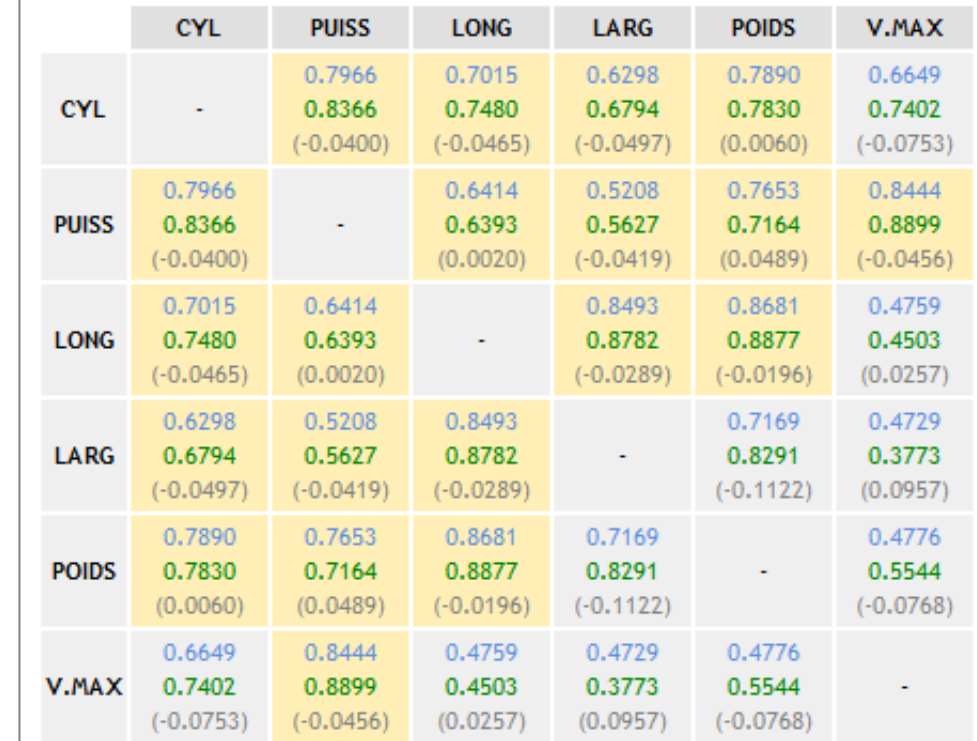

L'approximation sera d'autant meilleure que les variables sont bien représentées dans le repère sélectionné.

COS² des variables cumulé pour les 2 premières composantes

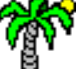

#### Ricco Rakotomalala

nteco Rakotomalara<br>Tutoriels Tanagra - <u><http://tutoriels-data-mining.blogspot.fr/></u> 28

Caractérisation des composantes par les individus Analyse des proximités entre individus via leurs coordonnées factorielles

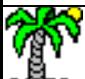

N.B. 
$$
I_p = \frac{1}{n} \sum_{i=1}^n d^2(i, G) = \frac{1}{n} \sum_{i=1}^n \sum_{j=1}^p z_{ij}^2 = \frac{1}{n} \sum_{i=1}^n d_i^2
$$

d<sub>i</sub>2 indique la part de l'individu dans l'inertie totale (dans l'espace originel| – variables c.r.). C'est le carré de la distance à l'origine.

Caractérisation des facteurs à l'aide des individus – Coordonnées, contributions et cos²

(1) Coordonnée factorielle de l'individu Fik (permet de situer le positionnement relatif des observations).

(4) Les cos² s' additionnent. Qualité des représentations sur les

q = 2 premiers facteurs.

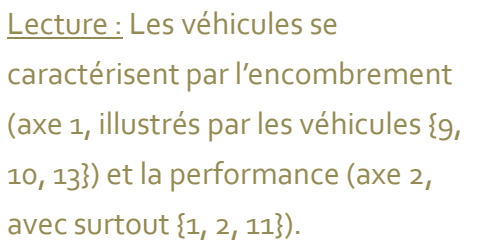

Remarque :  ${6, 16 \text{ et } 5}$  sont mal représentés sur les q = 2 premières composantes parce qu'ils ne se distinguent ni par l' encombrement (proche de la moyenne) ni par la performance (se situent dans la moyenne).

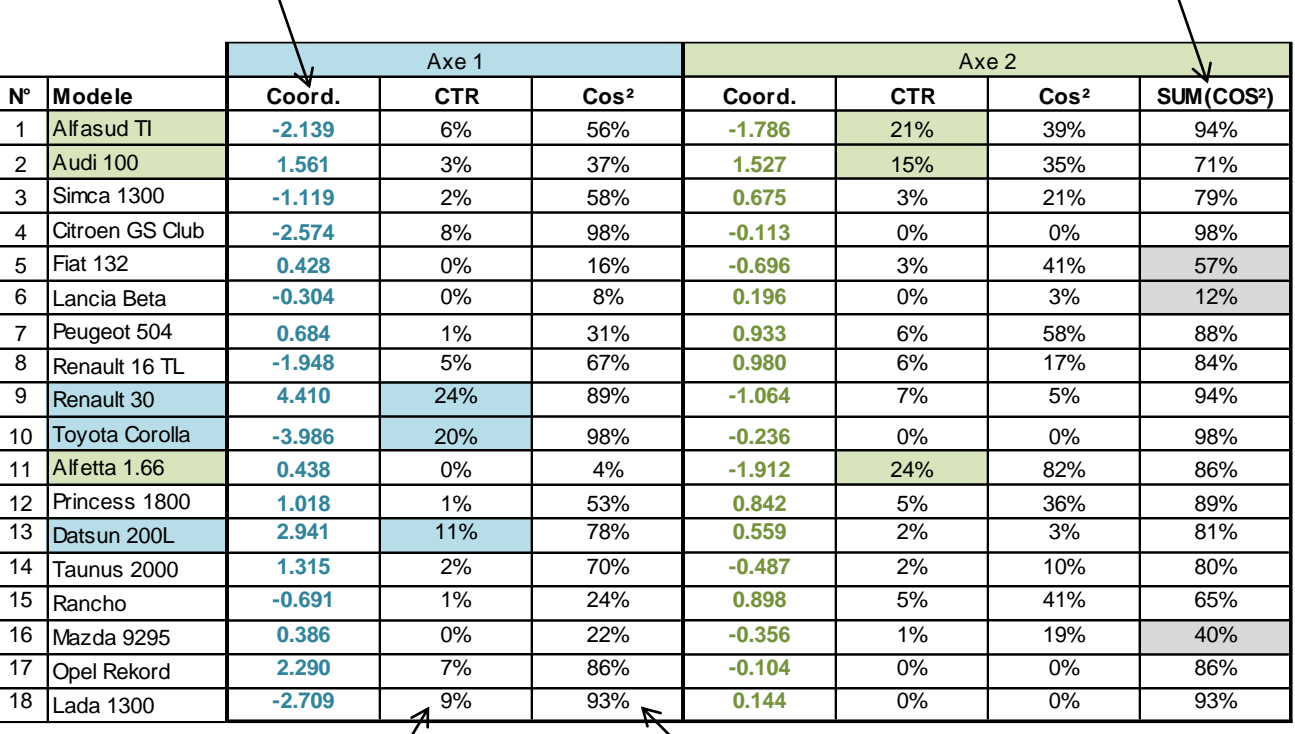

(2) Contribution : indique l'influence de l'individu dans la définition du facteur

$$
CTR_{ik} = \frac{F_{ik}^2}{n \times \lambda_k}; \ \sum_{i=1}^{n} CTR_{ik} = 1
$$

(3) Cos² : indique la qualité de la représentation de l'individu sur le facteur (fraction de son inertie restituée par le facteur)

$$
COS_{ik}^2 = \frac{F_{ik}^2}{d_i^2}; \sum_{j=1}^p COS_{ik}^2 = 1
$$

Ricco Rakotomalala Tutoriels Tanagra - <http://tutoriels-data-mining.blogspot.fr/> 30

#### Représentation graphique des plans factoriels

Ce graphique fait en très grande partie la popularité de l'ACP. On peut y juger visuellement des proximités (dissemblances) entre les individus.

Et on peut comprendre le pourquoi des proximités en considérant dans le même temps le cercle des corrélations.

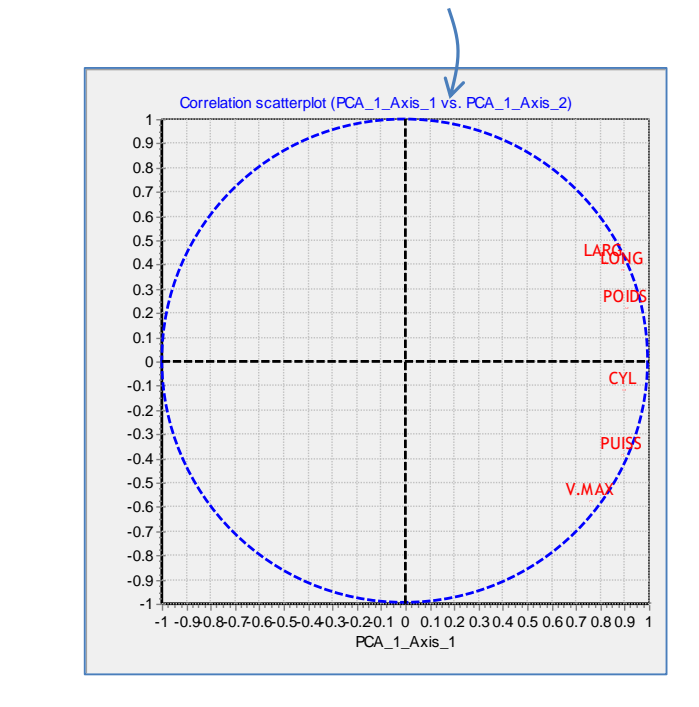

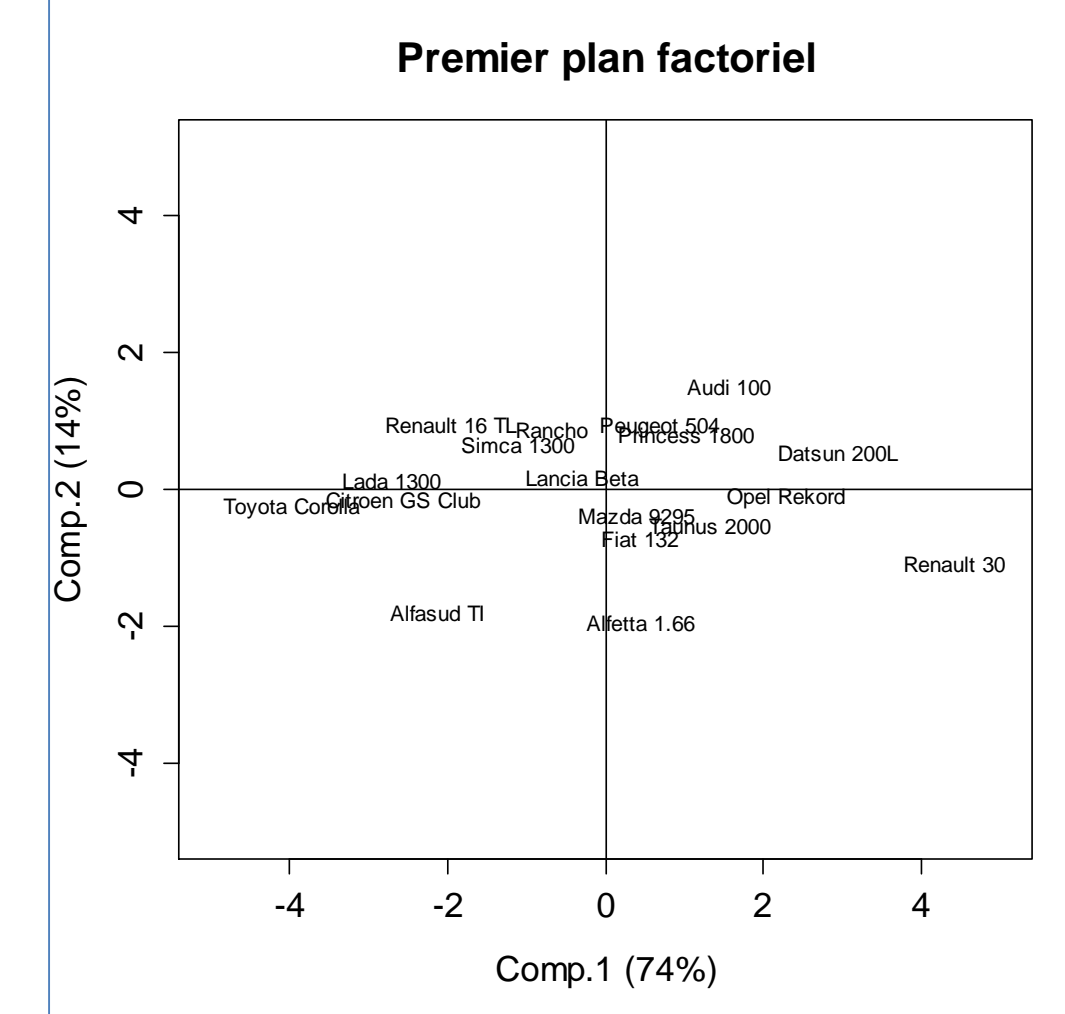

Remarque : certains proposent de mêler les deux représentations dans un graphique dit « biplot ». Attention, les proximités individus-variables n'ont pas vraiment de sens. Ce sont les directions qui importent dans ce cas.

#### Ricco Rakotomalala nceo Rakotomalara<br>Tutoriels Tanagra - <u><http://tutoriels-data-mining.blogspot.fr/></u> 31

Variables illustratives Renforcer l'interprétation des composantes

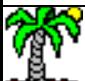

#### Variables illustratives

Variables non utilisées pour la construction des composantes. Mais utilisées après coup pour mieux comprendre / commenter les résultats.

Ex. Les caractéristiques intrinsèques des véhicules sont les variables actives (largeur, poids, puissance, etc.). En illustratives, on utilise des variables introduisant des considérations subjectives (prix, gamme) ou calculées après coup pour une meilleure interprétation (rapport poids/puissance).

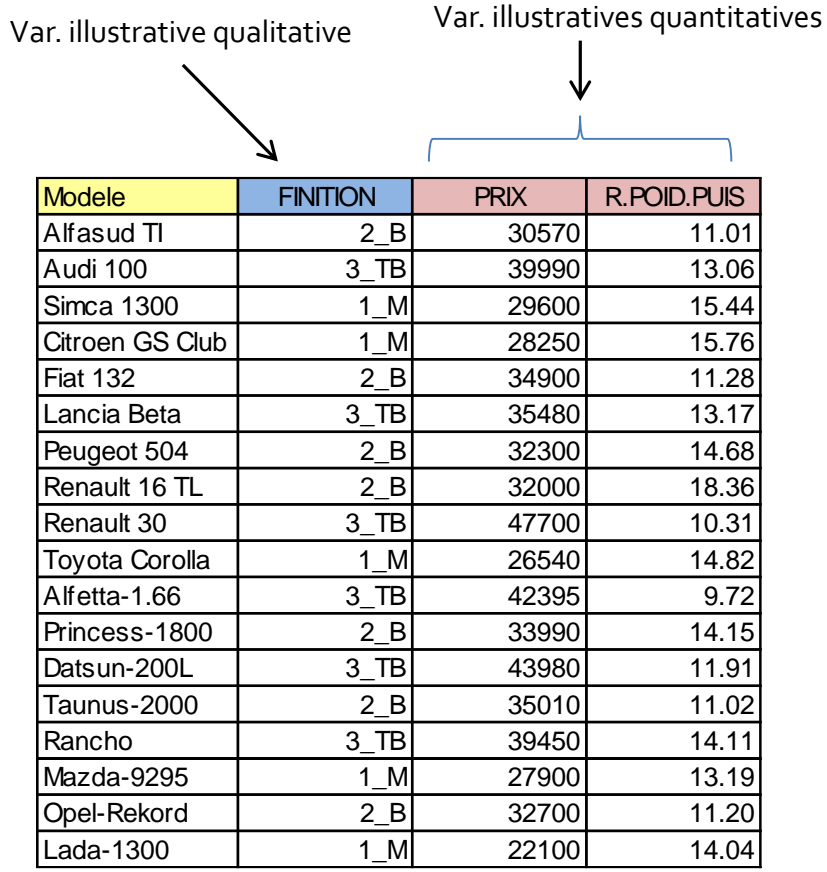

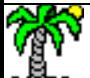

#### Variables illustratives quantitatives

$$
r_{y}(F_{k}) = \frac{\frac{1}{n}\sum_{i=1}^{n}(y_{i}-\overline{y})(F_{ik}-\overline{F}_{k})}{s_{y}\times s_{F_{k}}} = \frac{\frac{1}{n}\sum_{i=1}^{n}F_{ik}(y_{i}-\overline{y})}{s_{y}\times\sqrt{\lambda_{k}}}
$$

Calculer les corrélations des variables supplémentaires avec les facteurs. c.-à-d. calculer le coefficient de corrélation entre les coordonnées des « n » individus sur les facteurs et les valeurs prises par la variable illustrative. Il est possible de les placer dans le cercle des corrélations.

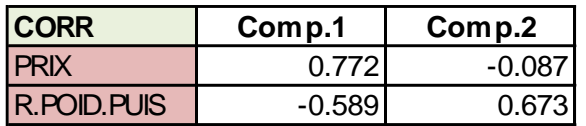

Tester la « significativité » du lien avec la statistique basée sur la transformation de Fisher

$$
u_y = \sqrt{n-3} \times \left(\frac{1}{2} \ln \frac{1+r}{1-r}\right)
$$
   
Line significant if  $\lambda(\sim)$  5% si  $|u_y| \ge 2$ 

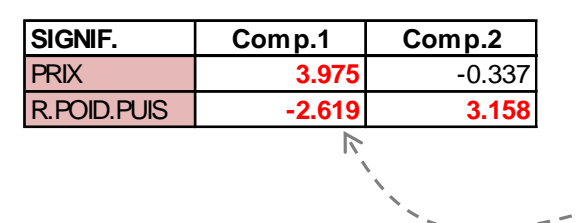

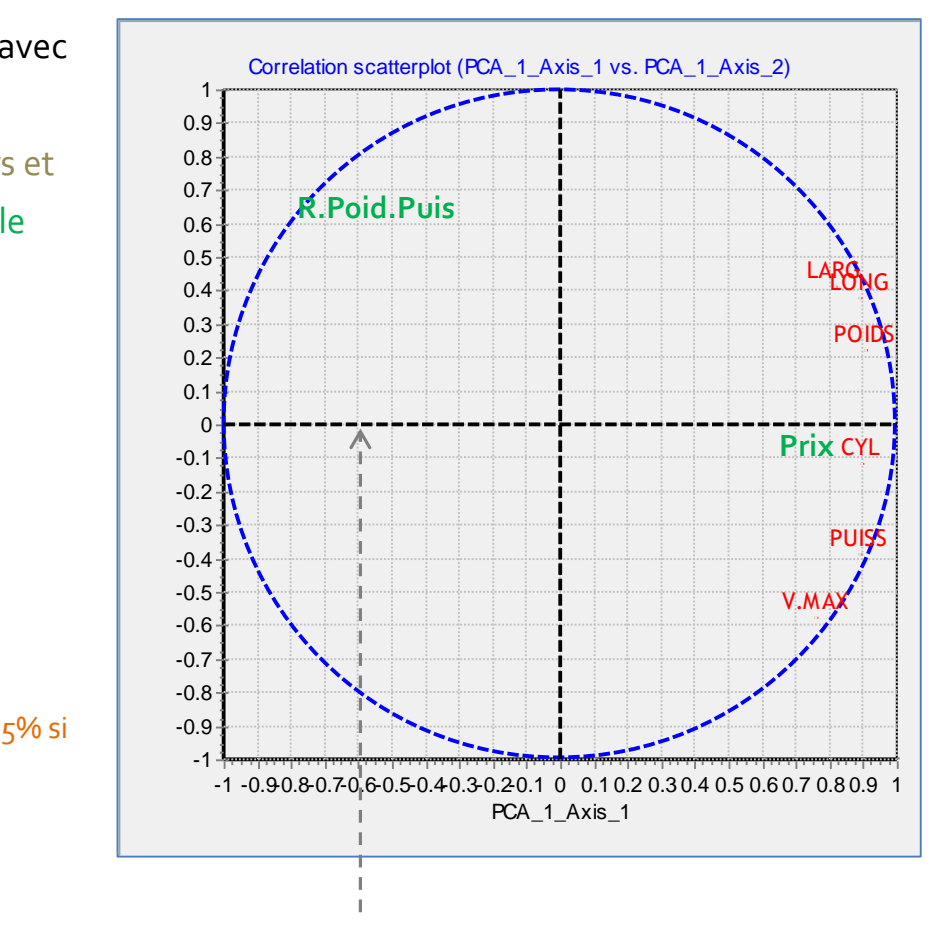

Le rapport poids/puissance n'est pas lié positivement avec le poids parce que les voitures lourdes sont comparativement plus puissantes.

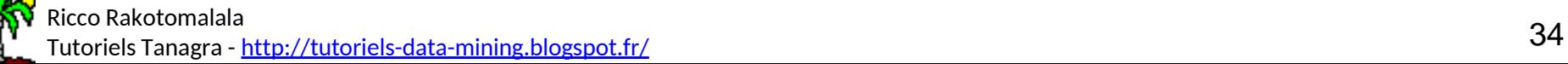

 $\sum$  $=$  $i: y_i = g$ *g gk i*  $n_{\scriptscriptstyle o-i:}$ 1  $\mu_{\scriptscriptstyle \!\! \mu}$ 

Ξ

*ik*

*F*

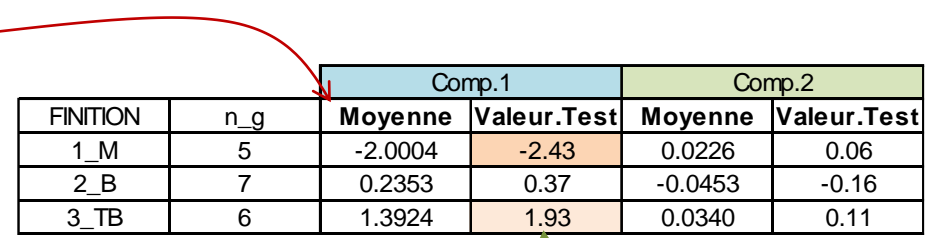

#### Variables illustratives qualitatives

Comparer les moyennes des composantes conditionnellement aux groupes définis par les modalités de la variable illustrative qualitative. Possibilité de tester la significativité de l'écart par rapport à l'origine (moyenne des composantes = 0) avec la « valeur test » (Morineau, 1984).

$$
VT_{gk} = \frac{\mu_{gk} - \overline{F_k}}{\sqrt{\frac{n - n_g}{n - 1} \times \frac{s_{F_k}^2}{n_g}}} = \frac{\mu_{gk} - 0}{\sqrt{\frac{n - n_g}{n - 1} \times \frac{\lambda_k}{n_g}}}
$$

$$
\qquad \qquad \overrightarrow{ \qquad } \qquad \text{Ecart}
$$

significatif à (~) 5% si

 $|VT_{g_k}| \geq 2$ 

Remarque : On pourrait également s'appuyer sur l'ANOVA pour comparer les moyennes, et/ou calculer le rapport de corrélation.

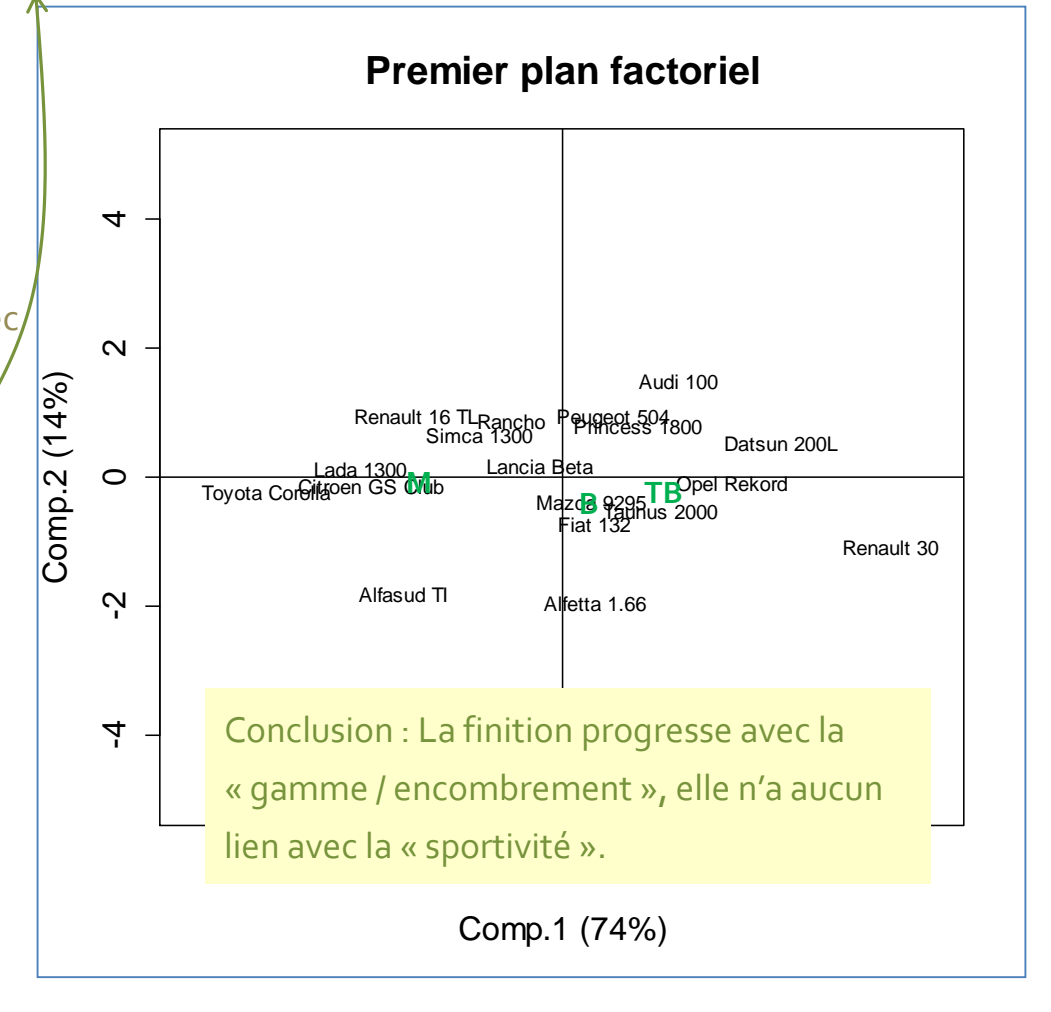

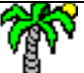

#### Ricco Rakotomalala

nteco nanotomiala<br>Tutoriels Tanagra - <u><http://tutoriels-data-mining.blogspot.fr/></u> 35

Individus illustratifs (supplémentaires) Positionner de nouveaux individus

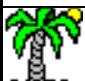
Plusieurs raisons possibles :

- 1. Des individus collectés après coup que l'on aimerait situer par rapport à ceux de l'échantillon d'apprentissage (les individus actifs).
- 2. Des individus appartenant à une population différente (ou spécifique) que l'on souhaite positionner.
- 3. Des observations s'avérant atypiques ou trop influentes dans l'ACP que l'on a préféré écarter. On veut maintenant pouvoir juger de leur positionnement par rapport aux individus actifs.

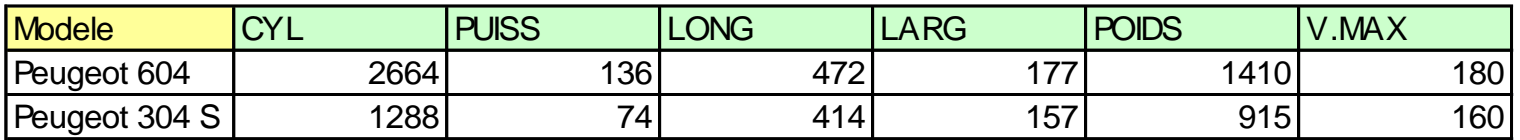

Plutôt cas n°2 ici, on souhaite situer 2 Peugeot supplémentaires (même s'il y a déjà la Peugeot 504 parmi les individus actifs).

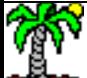

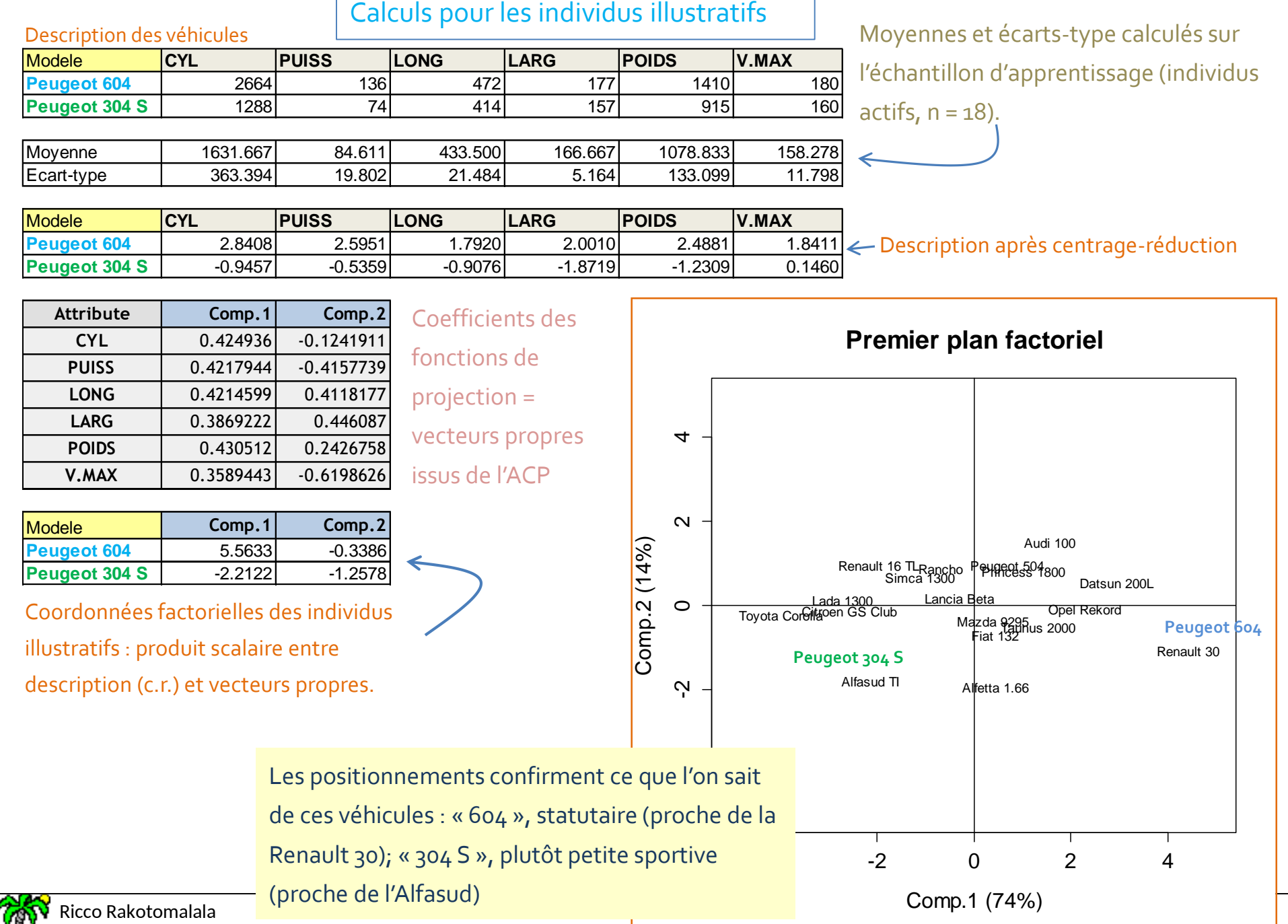

Tutoriels Tanagra - <http://tutoriels-data-mining.blogspot.fr/>

# Rotation des axes factoriels

Objectif : obtenir des composantes plus facilement interprétables

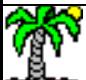

## Rotation VARIMAX (démarche) La composante est issue d'une maximisation globale

$$
\lambda_1 = \sum_{j=1}^p r_j^2(F_1)
$$

Mais, il se peut très bien que chaque variable présente individuellement une corrélation « moyenne » avec la composante. L'interprétation est difficile.

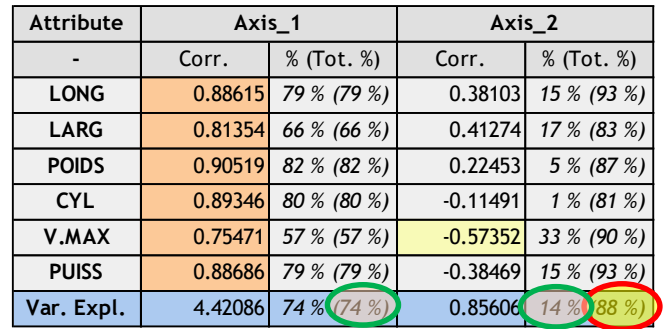

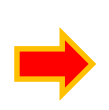

L'idée est de faire pivoter les facteurs (à nombre de facteurs fixés) de manière à rendre plus tranchées (clarifier) les liaisons ou non-liaisons des variables avec l'un des facteurs (on peut préserver ou non l'orthogonalité). L'interprétation des facteurs est facilité.

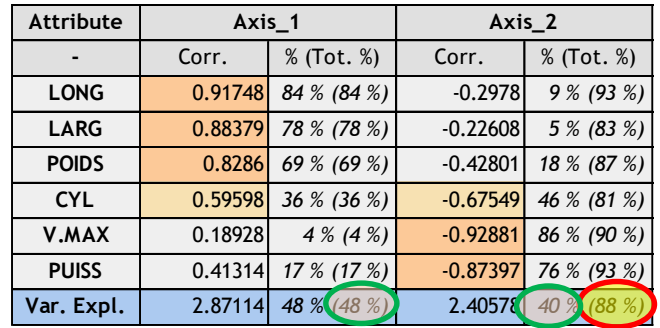

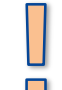

**L'explication globale est préservée (88% de l'inertie**), mais la répartition entre les composantes a été modifiée (**48% - 40%** vs. 74% - 14%)

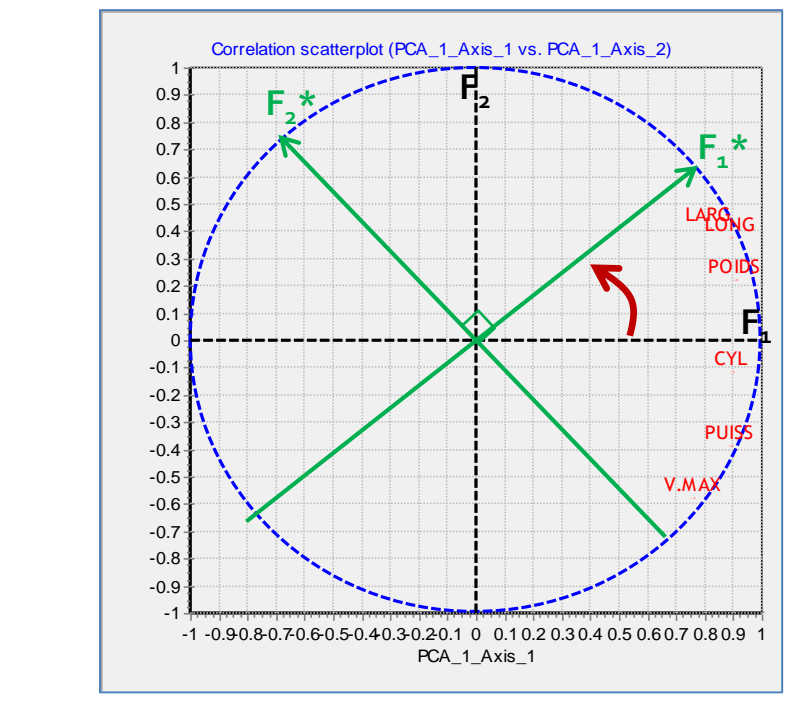

Méthode : Rotation VARIMAX (orthogonale) Principe : maximiser la variance des carrés des corrélations intra-facteurs (c.-à-d. les rendre les plus différents possibles les uns des autres). Cf. <https://onlinecourses.science.psu.edu/stat505/node/86>

nteco nanotomalara<br>Tutoriels Tanagra - <u><http://tutoriels-data-mining.blogspot.fr/></u> 40

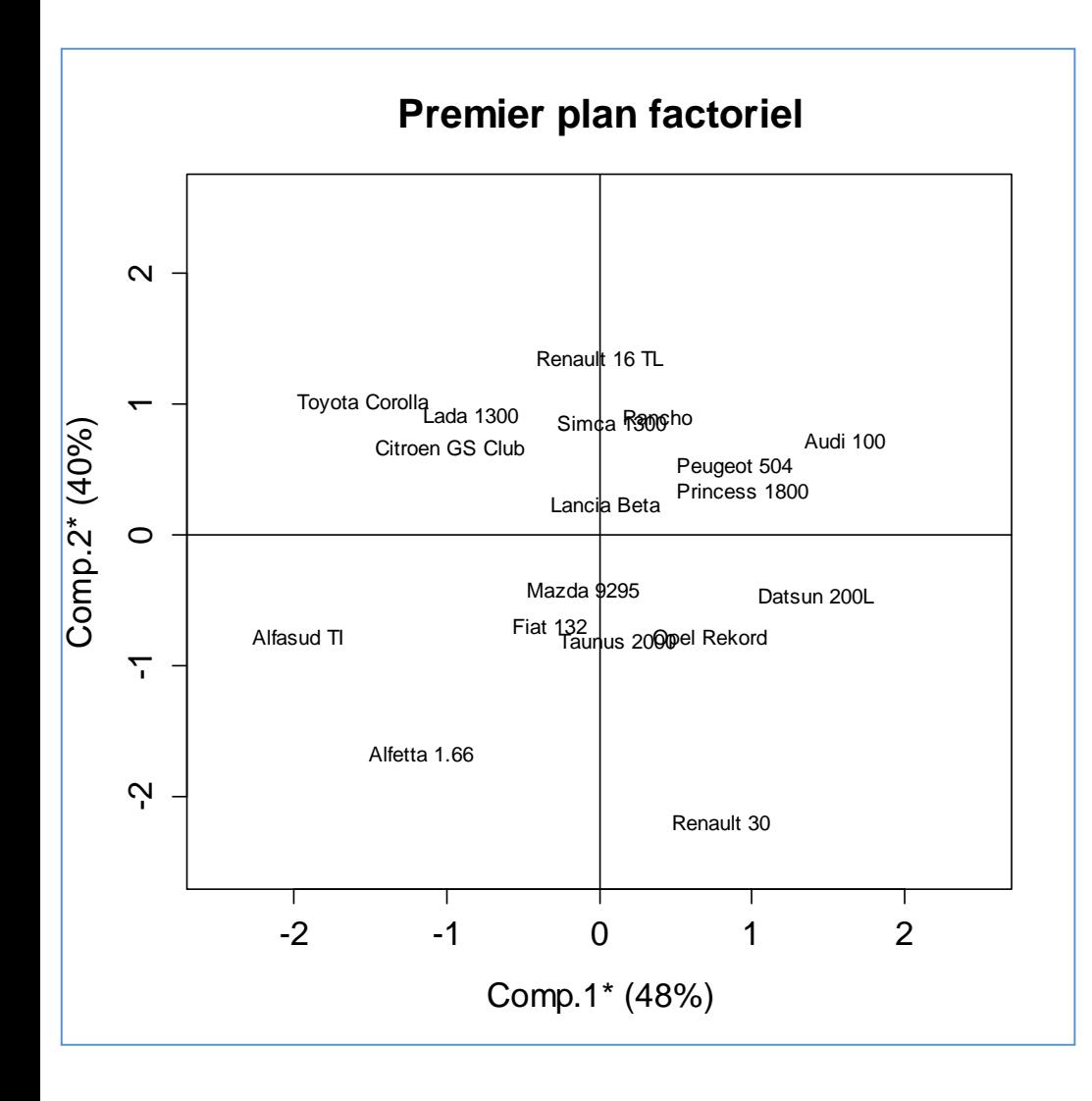

On retrouve les 2 dimensions : « encombrement / gamme » vs. « performances ».

Finalement, plus que par sa taille, la Renault 30 se distingue avant tout par ses performances (cylindrée, puissance et surtout v.max).

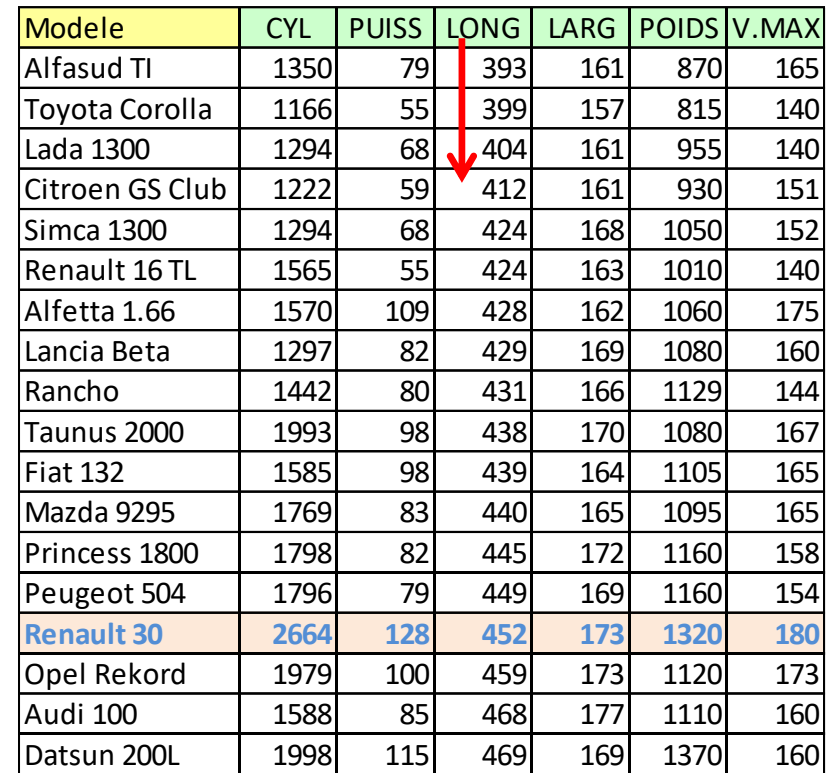

# Les logiciels

Préambule : les signes des vecteurs propres sont fixés arbitrairement, ils peuvent être différents d'un logiciel à l'autre. Ce n'est pas un problème. Le plus important est que les positions relatives entre les individus (proximités) et les variables (corrélations) soient préservées.

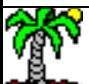

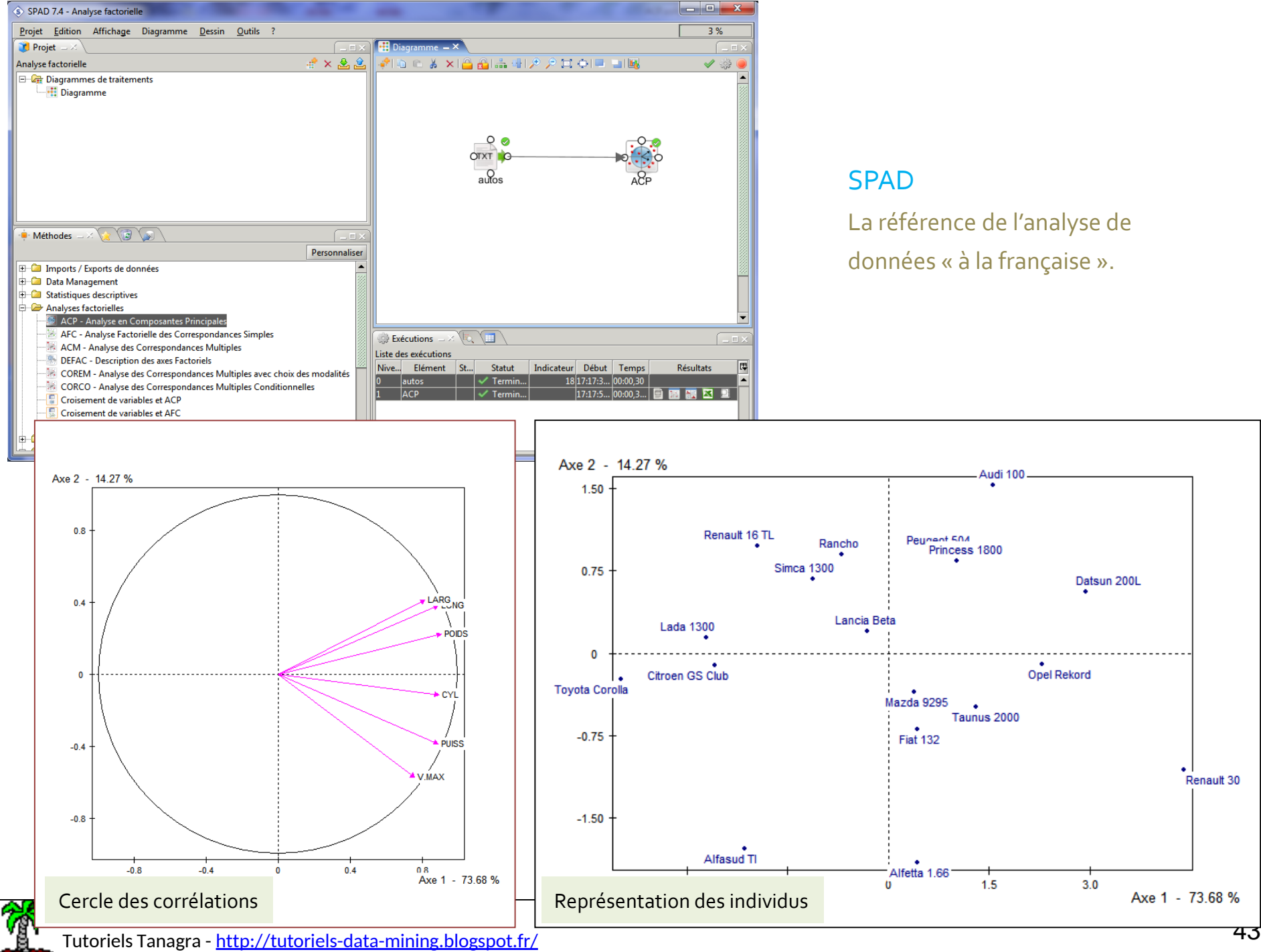

## SAS avec les PROC PRINCOMP et PROC FACTOR

La seconde est préférable car fournit des sorties plus détaillées et réalise les rotations

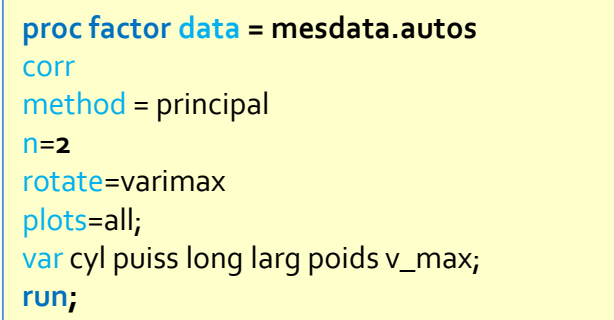

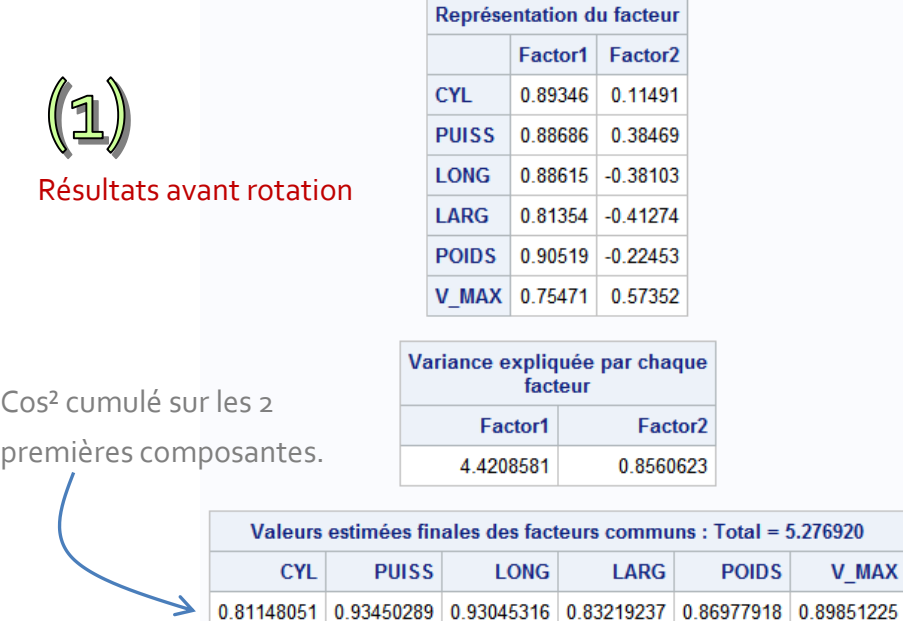

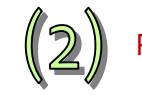

Résultats après rotation

Matrice de rotation des facteurs<br>
Méthode de rotation : Varimax (changement de base),  $\theta$  = -

**Procédure FACTOR** 

$$
41.25^{\circ} \nu
$$

**V\_MAX** 

$$
\begin{pmatrix}\n\cos\theta & -\sin\theta \\
\sin\theta & \cos\theta\n\end{pmatrix}
$$

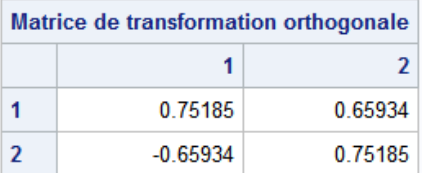

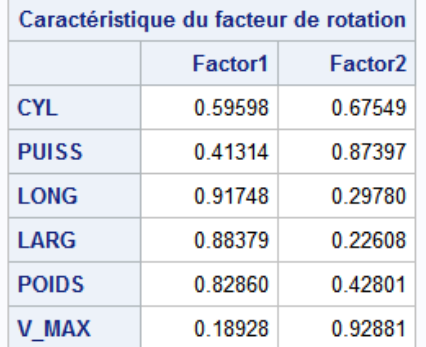

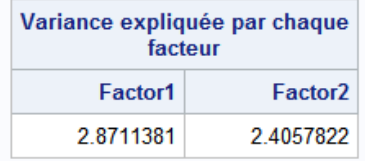

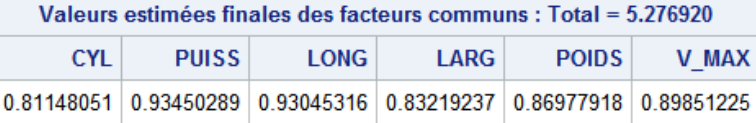

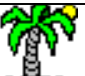

nteed nanotomalaid<br>Tutoriels Tanagra - <u><http://tutoriels-data-mining.blogspot.fr/></u> 44 and 2008 and 2008 and 2008 and 2008 and 2008 a

## R

Avec pléthore de packages : ade4, ca, FactoMineR, psych, etc.

#exemple avec le package **psych** qui propose la rotation VARIMAX

library(psych)

library(GPArotation)

```
autos.varimax <- principal(autos,nfactors=2,rotate="varimax")
```

```
print(autos.varimax,digits=4)
```

```
> print(autos.varimax,digits=4)
                              Principal Components Analysis
                              Call: principal(r = autos, nfactors = 2, rotate = "varimax")Standardized loadings (pattern matrix) based upon correlation matrix
                                        RC1
                                               RC<sub>2</sub>
                                                        h2
                              CYL
                                     0.5977 0.6739 0.8115 0.18852
                              PUISS 0.4154 0.8729 0.9345 0.06550
                               LONG 0.9182 0.2954 0.9305 0.06955
                              LARG 0.8844 0.2238 0.8322 0.16781
                              POIDS 0.8297 0.4259 0.8698 0.13022
                              V.MAX 0.1917 0.9283 0.8985 0.10149
                                                         RC<sub>1</sub>
                                                                RC<sub>2</sub>
                              SS loadings
                                                     2.8802 2.3967
                              Proportion Var
                                                     0.4800 0.3994
                              Cumulative Var
                                                     0.4800 0.8795
                              Proportion Explained 0.5458 0.4542
                              Cumulative Proportion 0.5458 1.0000
Les tests basés sur le rapport de 
                              Test of the hypothesis that 2 components are sufficient.
vraisemblance sont plus adaptés 
aux techniques de « factor 
                              The degrees of freedom for the null model are 15 and the objective function was 6.7143
                              The degrees of freedom for the model are 4 and the objective function was 1.2005
analysis » (cf. la doc de psych)The total number of observations was 18 with MLE Chi Square = 15.4066 with prob < 0.003928Fit based upon off diagonal values = 0.9934
```
### Tanagra

## ACP et Rotation VARIMAX

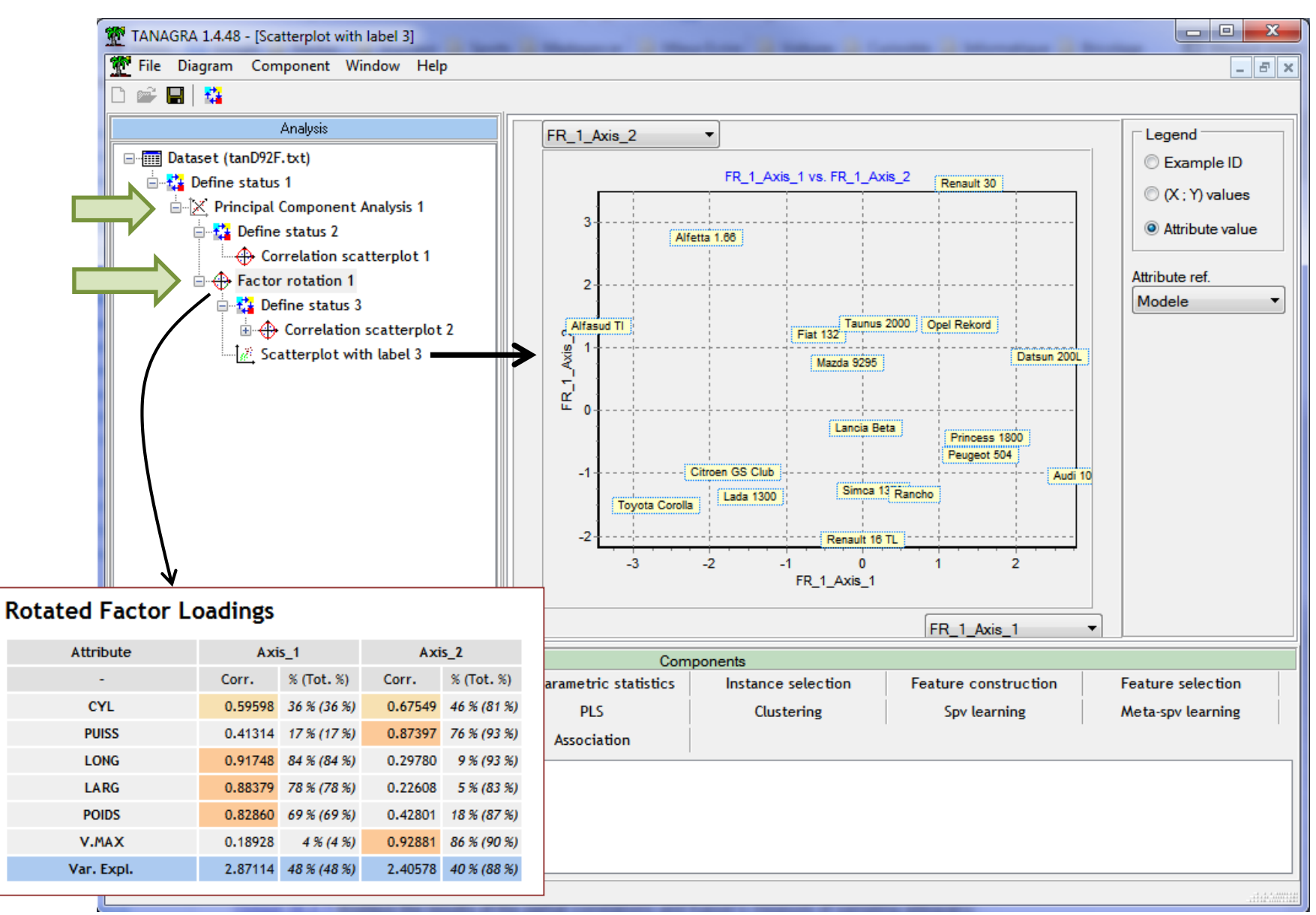

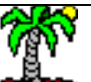

nteco nanotomalara<br>Tutoriels Tanagra - <u><http://tutoriels-data-mining.blogspot.fr/></u> 46

## Plus loin avec l'ACP ([1]) :

## Techniques de ré-échantillonnage pour la détection du nombre de facteurs

Attention, ce sont des procédures purement mécaniques. Les résultats doivent être validés par l'interprétation des facteurs.

Ex. Toutes pousseront (à tort, on le sait maintenant) à négliger le 2<sup>nd</sup> facteur pour les données AUTOS

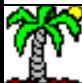

## Analyse parallèle

## Déterminer la distribution des  $\lambda_{\mathsf{k}}$  sous Ho (absence de lien entre les variables)

## Démarche :

- 1. Mélanger aléatoirement les valeurs à l'intérieur des colonnes, en traitant les colonnes de manière indépendante  $\rightarrow$  le lien entre les  $\leq$ variables est complètement cassé (on est sous H0)
- 2. Réaliser l'ACP sur cette nouvelle version des données, collecter les v.p.
- 3. Répéter T fois les opérations (1) et (2)
- 4. On obtient pour chaque k une collection de v.p., on en déduit la moyenne  $\mu_k$  qui sert de seuil critique
- 5. On décide que la composante k est pertinente si  $\lambda_k > \mu_k$

**Variante** : On peut aussi générer aléatoirement des colonnes de valeurs suivant une gaussienne avec même moyenne et écart-type.

**Variante** : Plutôt que la moyenne, on peut aussi prendre le quantile d'ordre 0.95 pour un test unilatéral à 5%

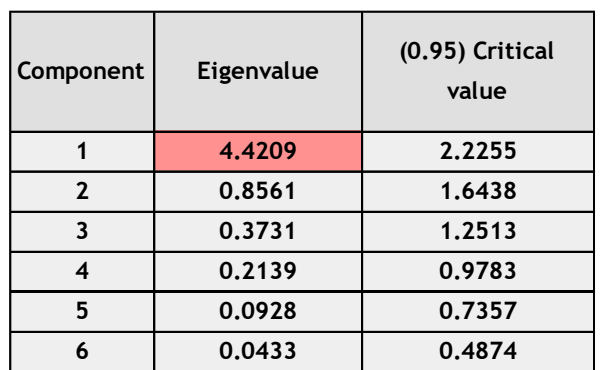

Données «AUTOS », seuil critique :

quantile d'ordre 0.95 des v.p. sous H0

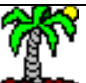

#### Ricco Rakotomalala

Tutoriels Tanagra - <http://tutoriels-data-mining.blogspot.fr/> 48

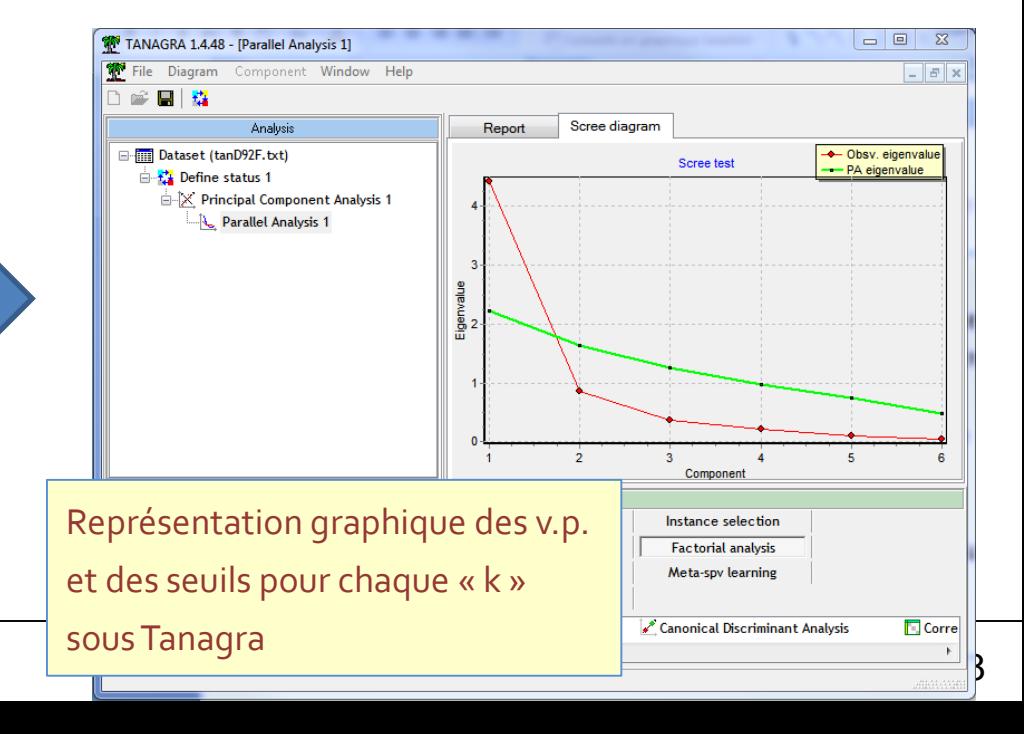

## Analyse bootstrap

Evaluer la significativité des v.p. successifs c.-à-d. «  $\lambda_k$  > 1 » significativement ?

## Démarche :

- 1. Effectuer un tirage aléatoire **avec remise** de n observations parmi n (certains individus se répètent ainsi)
- 2. Réaliser l'ACP sur cette nouvelle version des données, collecter les v.p.
- 3. Répéter T fois les opérations (1) et (2)
- 4. On obtient pour chaque k une collection de v.p., on en déduit la distribution empirique. Pour chaque « k », on calcule le quantile d'ordre 0.05 ( $\lambda_{\rm k}^{\rm o. o.}$ 5)
- 5. On déduit que la composante k est pertinente si  $\lambda_k^{0.05} > 1$

L'idée est de procéder à un test de significativité à 5% (la v.p. est-elle significativement plus grande que 1?)

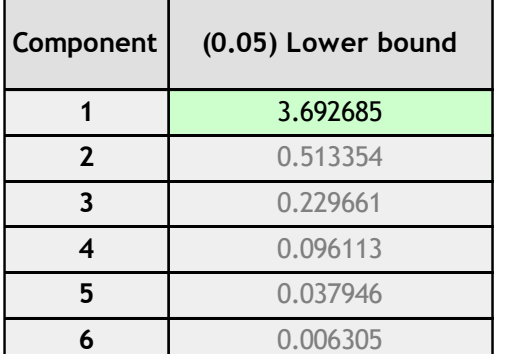

Données «AUTOS » : seul le premier facteur est significatif, le quantile d'ordre 0.05 des v.p. issus du bootstrap est > 1

Remarque : ceci étant, il faut être prudent. Si on s'intéresse à l'intervalle de confiance bootstrap à 90%, on se rend compte que celui du 2nd facteur couvre la valeur « 1 ».

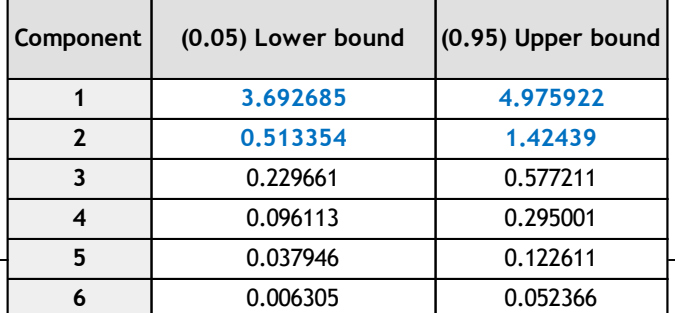

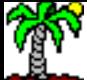

Tutoriels Tanagra - <http://tutoriels-data-mining.blogspot.fr/> 49

## Analyse bootstrap

Evaluer le recouvrement entre les  $\lambda_k$  successifs. La composante « k » est pertinente si  $\lambda_k > \lambda_{k+1}$  significativement.

## Démarche :

- 1. Effectuer un tirage aléatoire **avec remise** de n observations parmi n (certains individus se répètent ainsi)
- 2. Réaliser l'ACP sur cette nouvelle version des données, collecter les v.p.
- 3. Répéter T fois les opérations (1) et (2)
- 4. On obtient pour chaque k une collection de v.p., on en déduit la distribution empirique. Pour chaque « k », on calcule l'intervalle de confiance à 90% avec les bornes = les quantiles d'ordre 0.05 et 0.95  $[\lambda_k^{\circ.05}$ ;  $\lambda_k^{\circ.95}]$
- 5. On déduit que la composante k est pertinente si  $\lambda_k$ <sup>0.05</sup> >  $\lambda_{k+1}$ <sup>0.95</sup> c.-àd. la borne basse de « k » est-elle plus grande que la borne haute de « k+1 » (y a-t-il un décalage significatif ?).

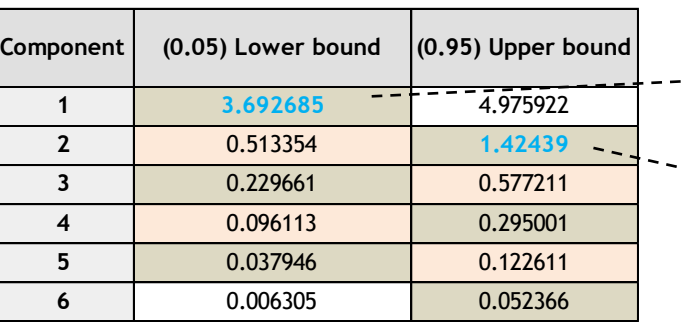

Données « AUTOS » : dans le tableau des intervalles de confiance, on effectue les comparaisons en décalé avec les quantiles successifs.

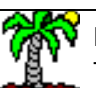

### Ricco Rakotomalala

Tutoriels Tanagra - <http://tutoriels-data-mining.blogspot.fr/> 50 Second Companion Companion Companion of Companion Companion of Tutoriels Tanagra

On retrouve l'idée du coude : est-ce que la composante « k » amène de l'information additionnelle significative par rapport aux suivantes ?

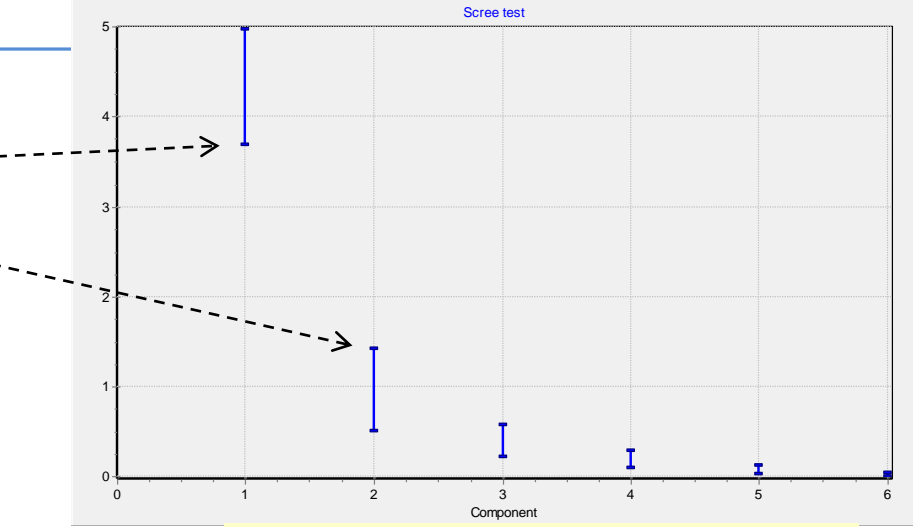

## Plus loin avec PACP (2) : **Test de sphéricité de Bartlett** Indice MSA (KMO)

Tester l'intérêt de l'ACP en vérifiant s'il est possible de compresser efficacement l'information disponible

Mesurer le degré de redondance des données

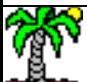

## Test de sphéricité de Bartlett

Basée sur l'analyse de la matrice des corrélations R

Ho : les variables sont deux à deux indépendantes  $R = 2R$  and  $R = 2R$ 

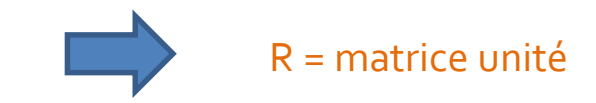

 $2$  situations extrêmes (rappel :  $|R|$  = produit des valeurs propres de R)

|R| = 1, les variables sont deux à deux orthogonales, ACP inutile, impossible de résumer l'information

 $|R| = 0$ , il y a une colinéarité parfaite (le 1<sup>er</sup> facteur explique 100% de l'inertie totale)

Statistique de test : 
$$
B = \left(n - 1 - \frac{2p + 5}{6}\right) \ln |R| = \chi^2 \left(\frac{p(p-1)}{2}\right)
$$

**Attention !** Quand « n » est grand, rejet quasi systématique de Ho car les ddl ne tiennent pas compte de « n »

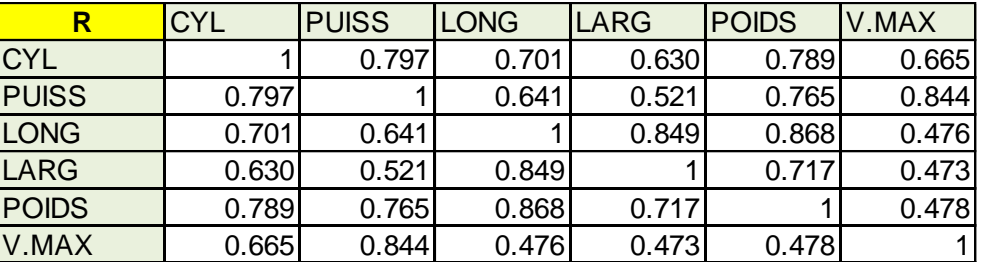

Données « AUTOS »

### Déterminant 0.001213 **<<< les variables sont fortement redondantes**

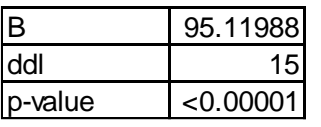

Conclusion : rejet de H0, les variables ne sont pas indép. 2 à 2. Il est possible de compresser l'information avec l'ACP. Efficacement même si l'on en juge la valeur de |R|.

Effectivement, on a vu que  $F_1$  représentait 74% de l'info dispo.

Remarque : une variante de ce test peut être utilisée pour détecter le nombre de composantes

Ricco Rakotomalala « significatives », mais elle s'avère trop permissive en pratique.

Idée du MSA : confronter la matrice des corrélations brutes avec la matrice des corrélations partielles. Si MSA  $\approx$  1, l'ACP peut agir efficacement parce que corrélations partielles sont quasi-nulles (en valeur absolue) ; si MSA << 1, problème car pas de redondance entre les variables.

## Corrélations brutes entre les

Corrélations partielles c.-à-d. après avoir

variables prises 2 à 2  $(r_{im})$ 

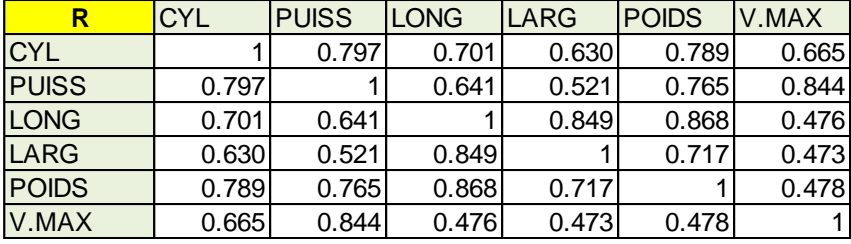

### retranché l'influence des (p-2) autres ( $r*_{im}$ )

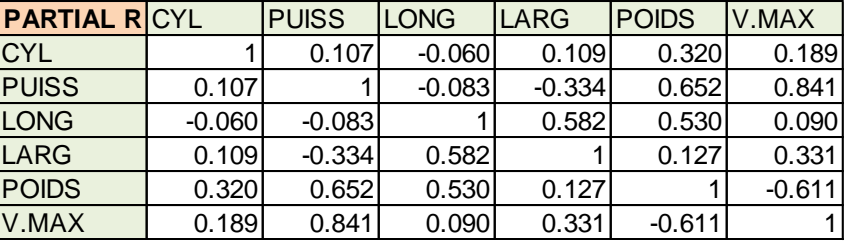

Les corrélations brutes et partielles sont majoritairement différentes, les relations entre 2 variables

quelconques sont fortement déterminées par les autres.

$$
MSA = \frac{\sum_{j} \sum_{m \neq j} (r_{jm})^2}{\sum_{j} \sum_{m \neq j} (r_{jm})^2 + \sum_{j} \sum_{m \neq j} (r_{jm}^*)^2}
$$

Données «AUTOS »

 $MSA = 0.740$ 

MSA est plus un indice de compressibilité de l'information qu'un indicateur de l'intérêt d'une ACP pour un fichier de données !

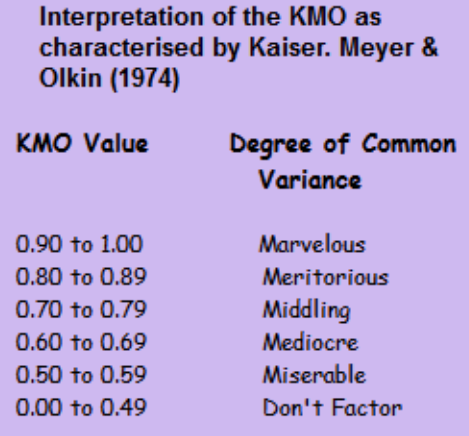

[http://peoplelearn.homestead.com/Topic20-](http://peoplelearn.homestead.com/Topic20-FACTORanalysis3a.html)

FACTORanalysis3a.html

nteco Rakotomana.<br>Tutoriels Tanagra - <u><http://tutoriels-data-mining.blogspot.fr/></u> 53

## Indice MSA par variable

MSA par variable : détecter les variables qui se détachent des autres, ceux dont la corrélation partielle reste proche de la corrélation brute c.-à-d. qui participent peu à la redondance globale  $\rightarrow$  plus l'indice est faible, plus la variable est faiblement liée globalement aux autres.

$$
MSA_j = \frac{\sum_{m \neq j} (r_{jm})^2}{\sum_{m \neq j} (r_{jm})^2 + \sum_{m \neq j} (r_{jm}^*)^2}
$$
\n
$$
r \star \frac{\text{PARTIAL R CYL} \text{ PUIS} \text{ LONG} \text{ LARG} \text{ POLDS} \text{ V.MAX}}{\text{CYL} \text{ PUIS} \text{ LONG} \text{ LARG} \text{ POLDS} \text{ V.MAX}}
$$
\n
$$
r \star \frac{\text{PARTIAL R CYL} \text{ PUIS} \text{ LONG} \text{ LARG} \text{ POLDS} \text{ V.MAX}}{1 - 0.107 - 0.060 - 0.109 - 0.320 - 0.189}
$$

$$
MSA_{\text{CYL}} = \frac{0.797^2 + 0.701^2 + \dots + 0.665^2}{(0.797^2 + 0.701^2 + \dots + 0.665^2) + (0.107^2 + (-0.06)^2 + \dots + 0.189^2)} = 0.940
$$

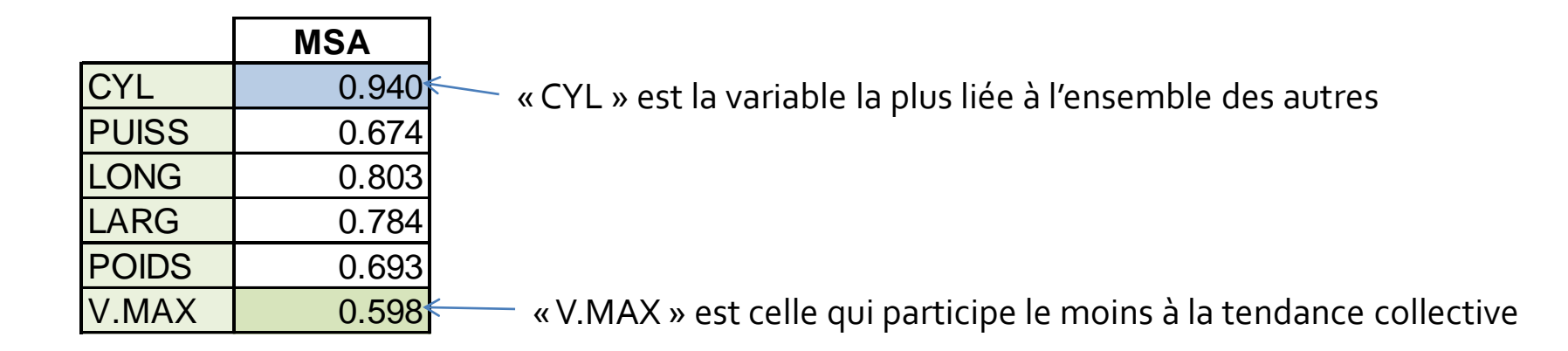

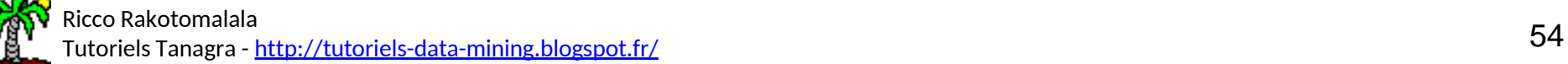

# Plus loin avec PAGP (3):

# ACP à partir d'une matrice des corrélations partielles

Retrancher l'influence d'une ou plusieurs variables qui pèsent sur toutes les autres dans l'analyse

Une manière de gérer « l'effet taille » qui écrase souvent la 1ère composante

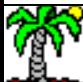

## Problème de « l'effet taille » en ACP

« Effet taille » : parfois, une ou plusieurs variables pèsent sur l'ensemble des autres et déterminent fortement les résultats, notamment en pesant exagérément sur la 1ère composante qui semblent concentrer toute l'information disponible.

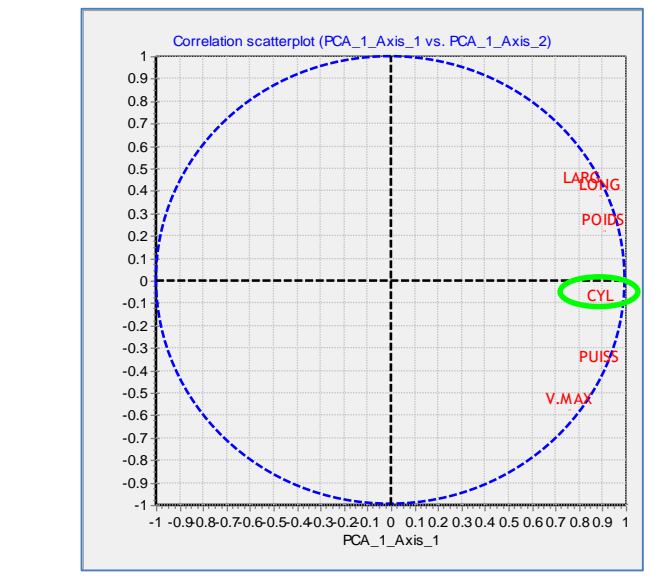

Ex. « CYL » pèse sur l'ensemble des variables, déterminant le 1er facteur, et entraînant avec lui l'ensemble des autres variables.

Solution : analyser les relations entre les variables après avoir retranché (en contrôlant) l'influence de ou des variables incriminées c.-à-d. au lieu de diagonaliser la matrice des corrélations brutes, baser l'ACP sur les corrélations partielles (la nature de l'information traitée est différente)

Corrélation

Corrélations

partielles / CYL

brutes

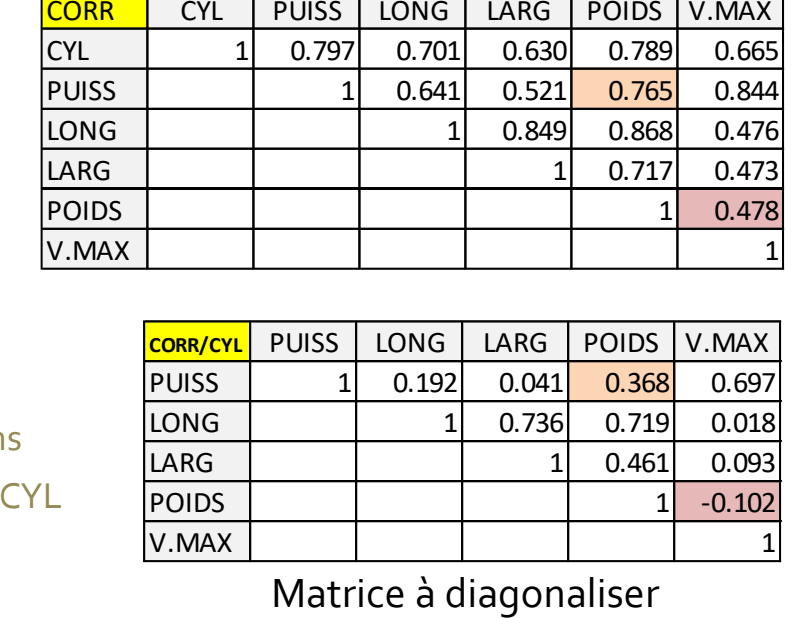

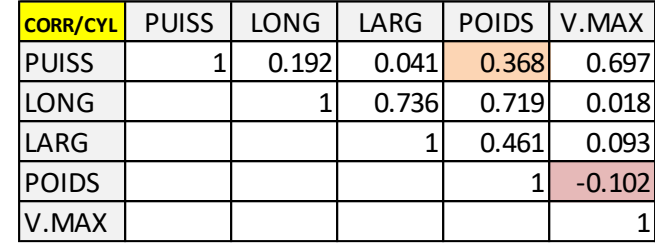

relation « POIDS x V.MAX » Ex. Voir la différence entre les corrélations « PUISS x POIDS » selon que l'on contrôle ou non l'influence de CYL ; voir aussi la

## ACP à partir de la matrice des

## corrélations partielles

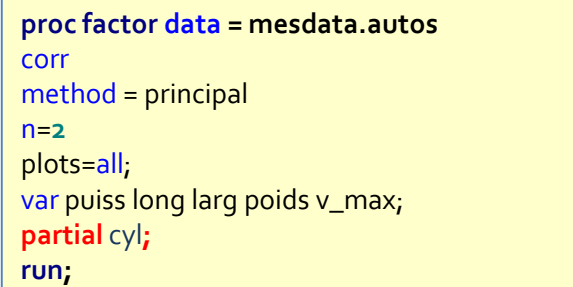

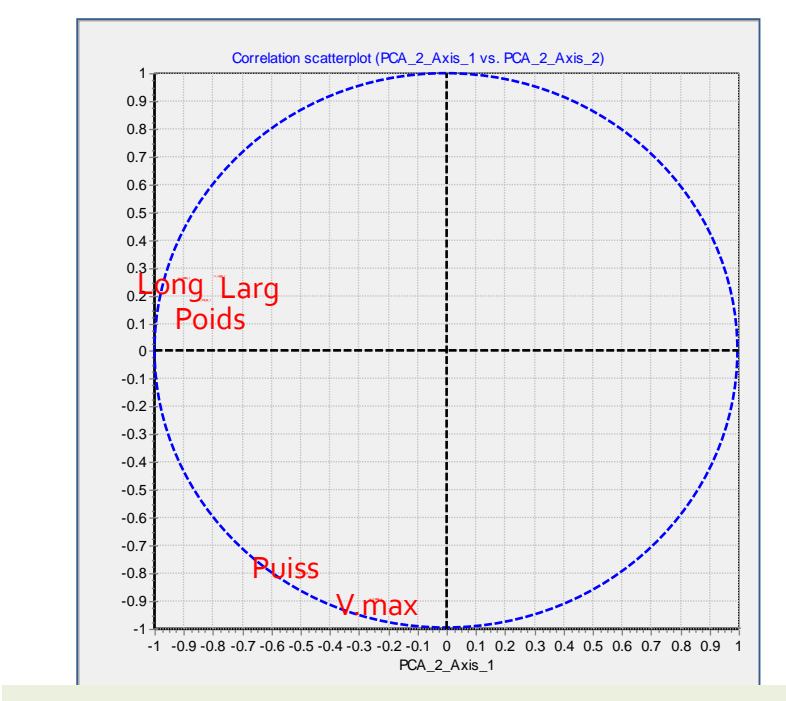

traiter cette fois-ci (rotation des axes). Les 2 dimensions apparaissent nettement. (1) Encombrement / gamme : à cylindrée égale, on distingue les voitures longues/larges/lourdes des autres. (2) Performances : la puissance et la rapidité caractérisent les véhicules. Sans qu'il soit nécessaire de post-

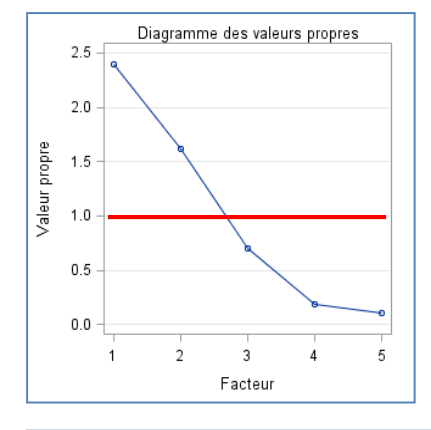

Il y a 2 composantes à analyser, de manière évidente maintenant : avec  $\lambda_1$  = 2.41 et  $\lambda_2 = 1.61$ .

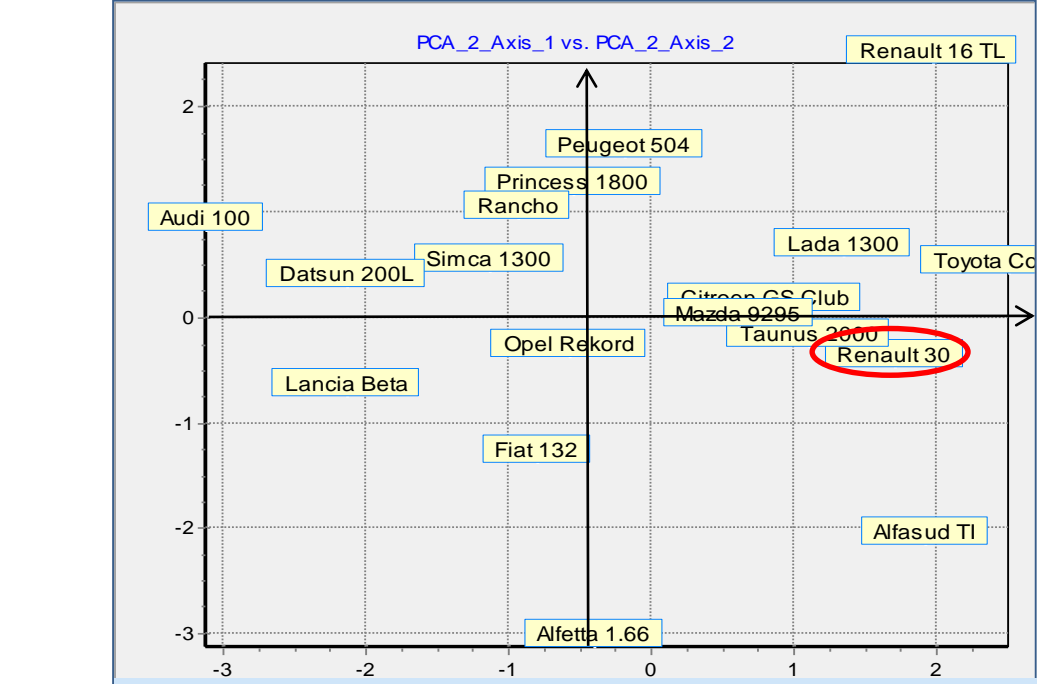

De nouveaux types de résultats apparaissent.

**Ex.** Eu égard à sa cylindrée, la RENAULT 30 :

- 1. N'est pas si encombrante (moins que les autres même)
- 2. N'est pas si performante (dans la moyenne simplement)
- Ex. L'Alfasud Ti est une petite teigneuse

Internation des axes).<br>Ex. Le moteur de la Renault 16 TL est vraiment sous exploité

## Plus Ioin avec PACP (4) : **Analyse en Facteurs Principaux**

Plutôt que de s'intéresser à la variabilité totale des variables, analyser la variabilité partagée

## Approche a priori préférable lorsque l'on cherche à structurer l'information

On s'intéresse aux techniques non-itératives seulement

## Gestion des variables non pertinentes en ACP

L'ACP cherche à reproduire toute la variabilité des données, c'est pour cette raison que la somme des COS² des variables est égale à 1 lorsqu'on prend en compte tous les facteurs.

Cette idée n'est pas toujours pertinente quand des variables totalement étrangères à l'étude s'immiscent dans le fichier de données. Elles pèsent de manière indue sur les résultats.

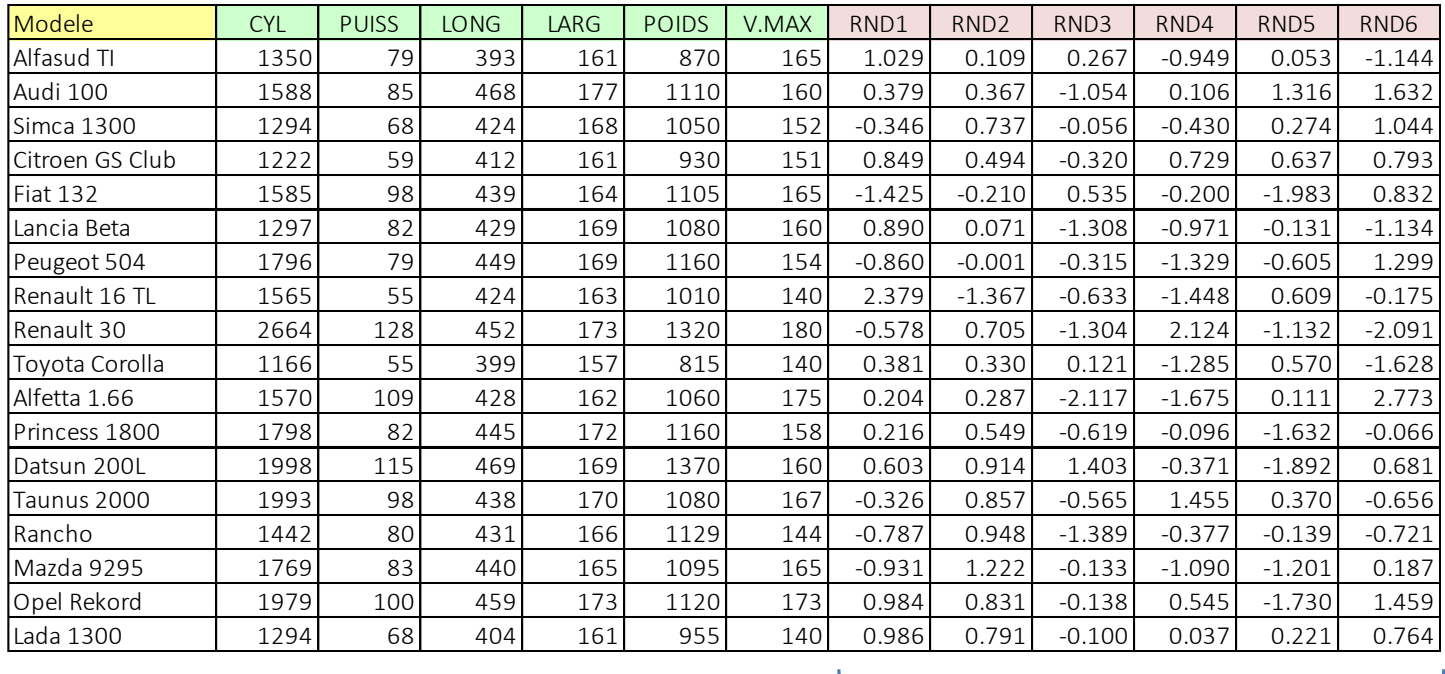

Ex. AUTOS + 6 variables N(0, 1) générées aléatoirement.

Ces variables additionnelles vont masquer les relations existantes entre les autres

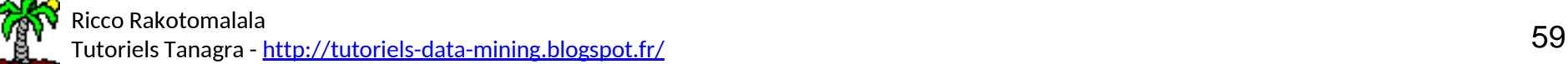

## ACP sur AUTOS avec 6 variables « bruitées »

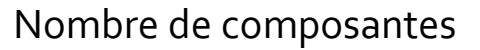

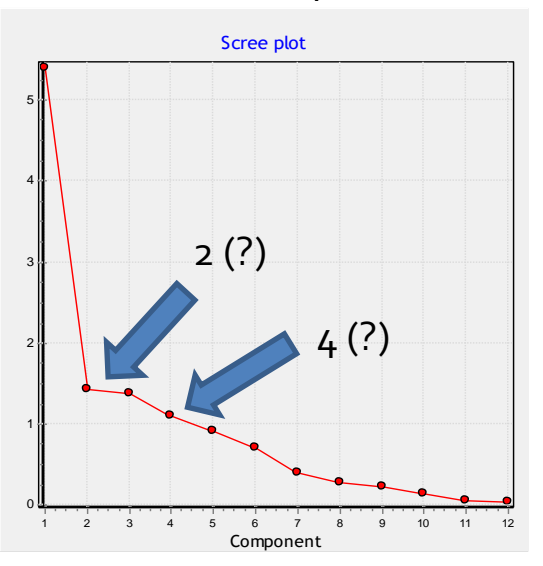

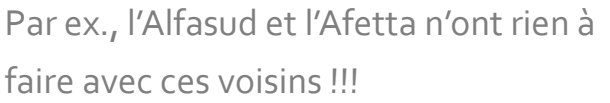

Remarque : En réalité, il faut trouver la dimension « sportivité » sur le 5<sup>ème</sup> facteur, que nous n'avons pas retenu avec les critères usuels.

#### Ricco Rakotomalala

Tutoriels Tanagra - <u><http://tutoriels-data-mining.blogspot.fr/></u> Guideal Annual Communication of the communication of the communication of the communication of the communication of the communication of the communication of

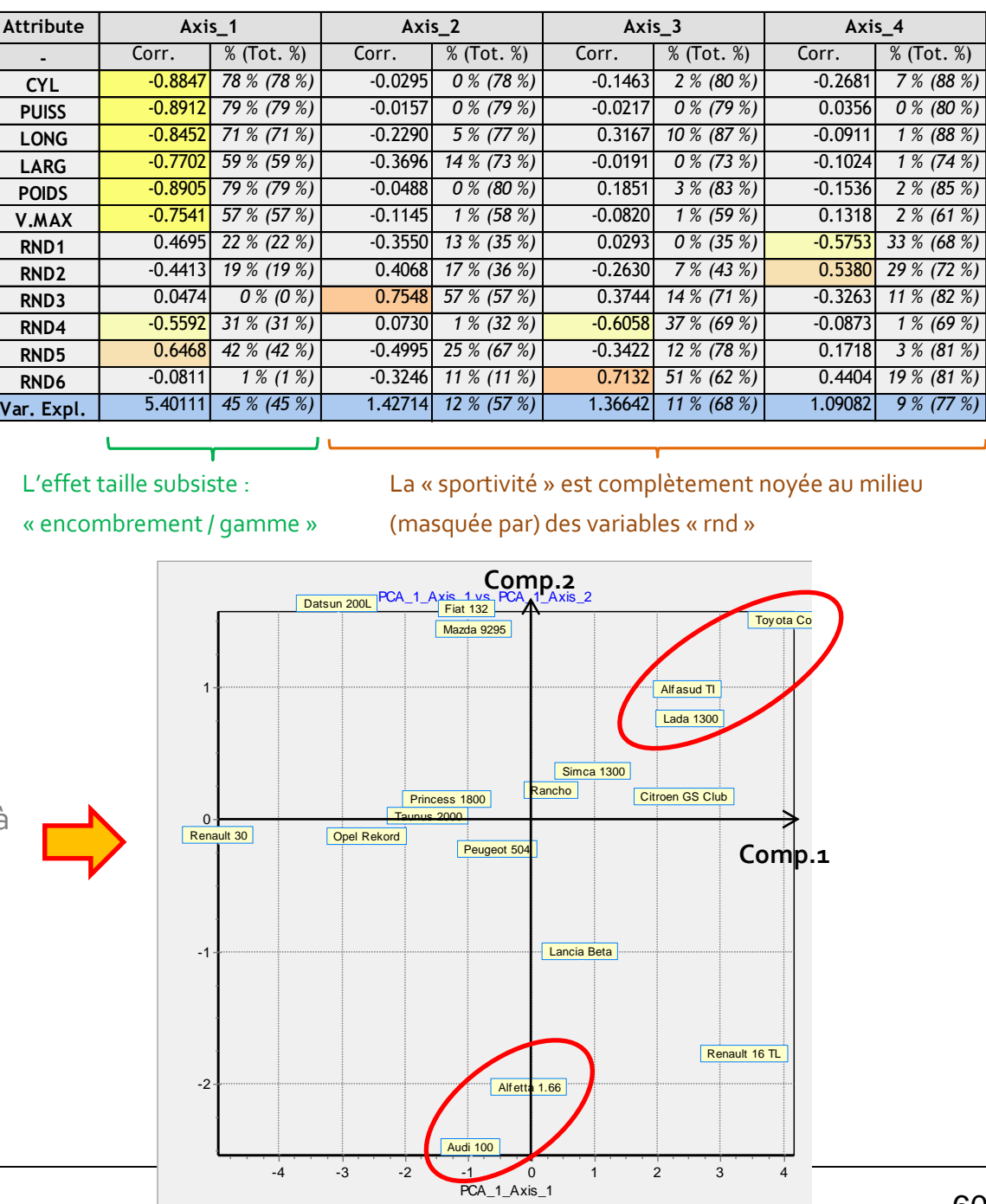

## Principe de l'analyse en facteurs principaux (Principal Factor Analysis)

En théorie, l'analyse en facteur principaux correspond à une démarche de modélisation. On cherche à construire des facteurs (F<sub>1</sub>, F<sub>2</sub>, …, F<sub>q</sub>) [on parle aussi de « variables latentes »] qui permettent de reproduire au mieux les variables originelles.

$$
\begin{cases}\nx_1 = a_{11}F_1 + a_{12}F_2 + \cdots + a_{1q}F_q + e_1 \\
\cdots \\
x_p = a_{p1}F_1 + a_{p2}F_2 + \cdots + a_{pq}F_q + e_p\n\end{cases}
$$

ej sont des termes d'erreur puisqu'une modélisation n'est jamais parfaite.

En pratique, il s'agit simplement de diagonaliser une variante de la matrice des corrélations mettant en exergue la variance partagée entres les variables. L'approche fournit des résultats très similaires à ceux de l'ACP. C'est pour cette raison qu'elles sont souvent confondues d'ailleurs.

## Quelques définitions et formules

• R<sup>2</sup>j est la « communalité » (communality). Il s'agit du coefficient de détermination de la régression de X<sub>j</sub> sur les (p-1) autres variables. Ainsi, R<sup>2</sup><sub>j</sub> correspond à la part de variance de X<sub>j</sub> expliquée par les autres. Cette quantité doit être modélisée.

•  $u_j$  est « l'uniqueness »,  $u_j$  = 1 – R<sup>2</sup><sub>j</sub>. C'est la proportion de la variance de X<sub>j</sub> non expliquée par les autres variables. Elle ne doit pas être modélisée.

Analyse en Facteurs Principaux (AFP)

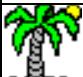

## Analyse en facteurs principaux [AFP] (Outil « Principal Factor Analysis » dans Tanagra)

## Matrice des corrélations (usuelle)

RND4 et RND5 sont fortuitement (très malencontreusement) corrélées avec les variables initiales. C'est une difficulté supplémentaire.

Matrice  $H = (h_{jm})$  à diagonaliser pour la PFA. On a remplacé « 1 » par les communalités dans la diagonale.

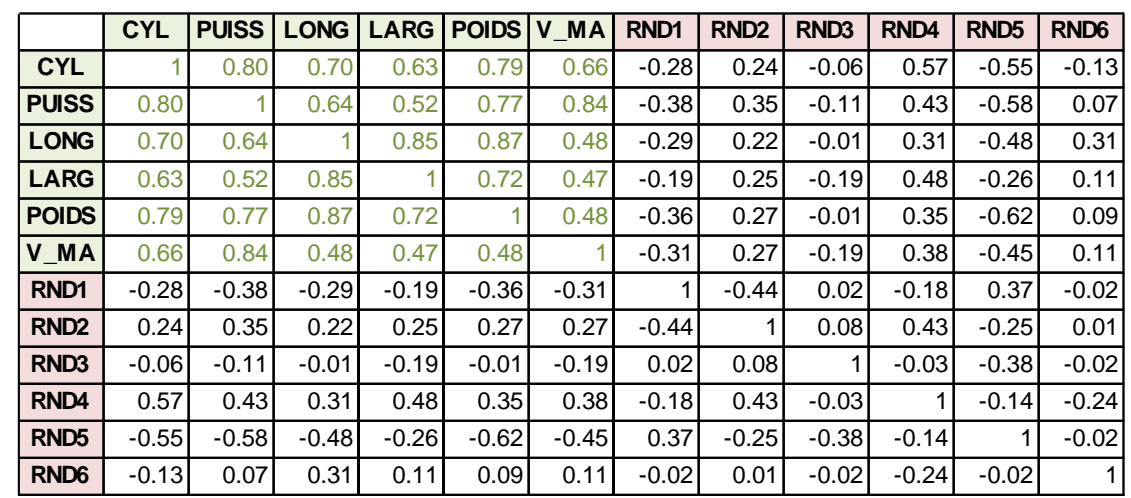

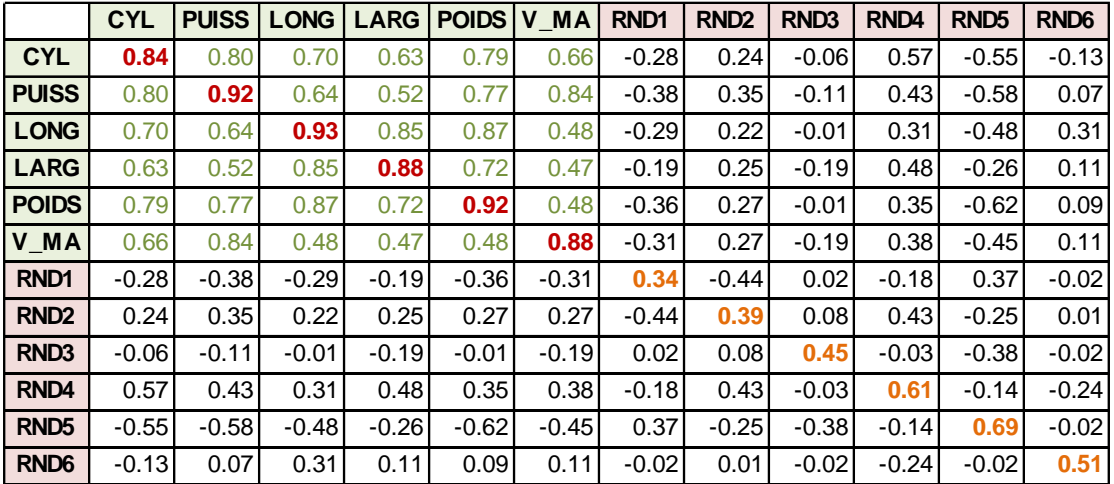

 $R^2_{\text{cyl}}$  = 0.84  $\rightarrow$  coefficient de détermination de la régression de CYL sur les autres variables (PUISS, LONG, …, RND6). Seule cette fraction doit être intégrée dans la modélisation.

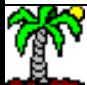

## Ricco Rakotomalala

nteco Rakotomalara<br>Tutoriels Tanagra - <u><http://tutoriels-data-mining.blogspot.fr/></u> 63

## AFP sur les données AUTOS + RND – Tableau des valeurs propres

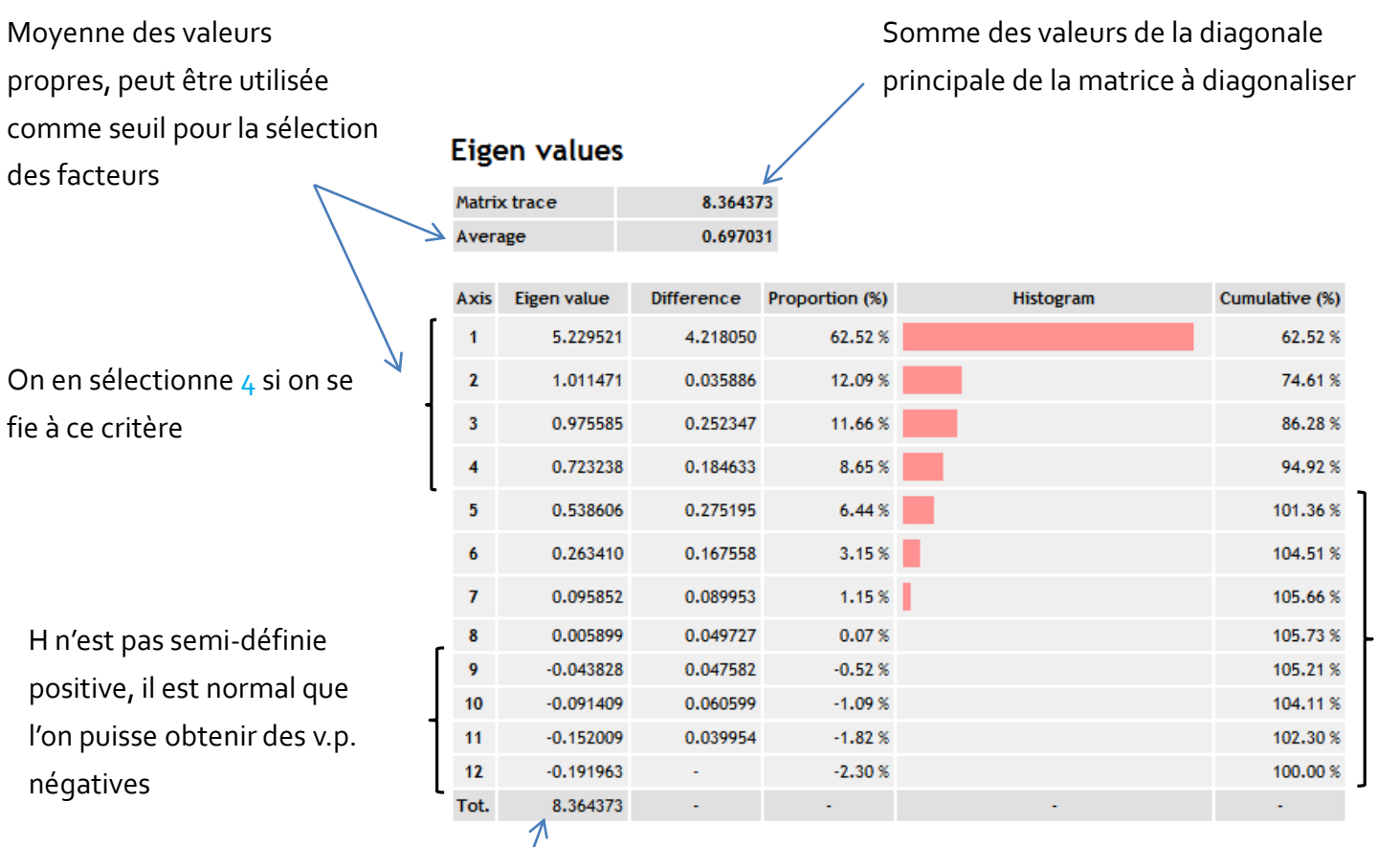

On modélise plus que la variance commune, une correction dans l'autre sens est nécessaire

Au final, on modélise bien la variabilité commune

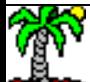

## AFP sur les données AUTOS + RND - 4 facteurs sélectionnés

 $R^2$ <sub>i</sub> à modéliser

R<sup>2</sup><sub>j</sub> restituée sur les 4 premiers facteurs = somme du carré des « loadings »

Les variables initiales sont plutôt bien modélisées

## Factor Loadings [Communality Estimates]

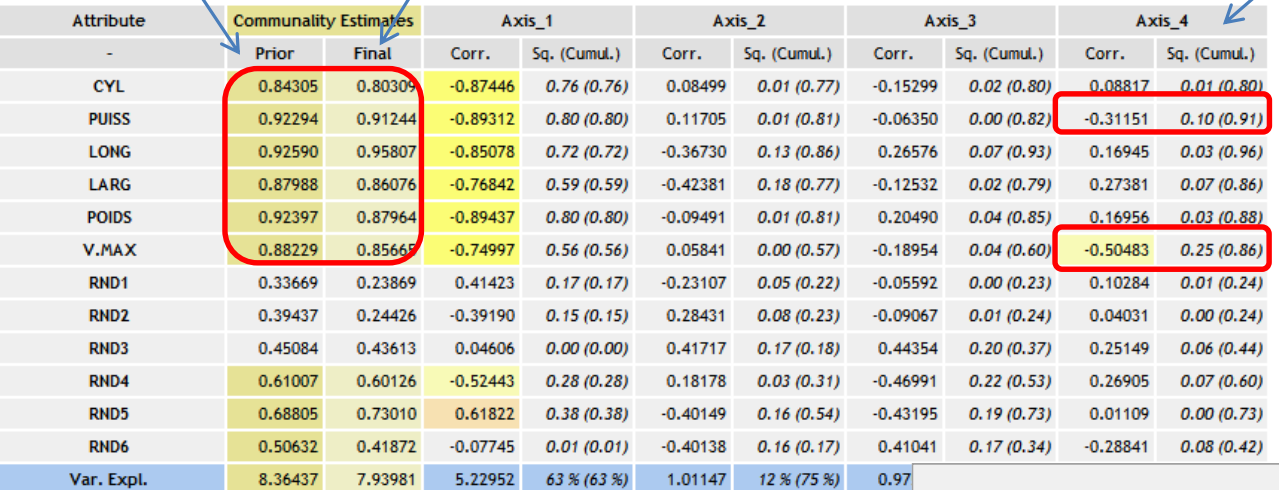

…, V.MAX)

La « sportivité / performance » n'apparaît que sur le 4ème facteur

Toujours « encombrement / gamme », mais RND4 et RND5 pèsent toujours beaucoup trop.

Attention : « loadings  $\neq$  corrélation». Elles correspondent aux coefficients standardisés de la régression de chaque variable avec les facteurs (dans les faits, la lecture est très similaire à celle de l'ACP).

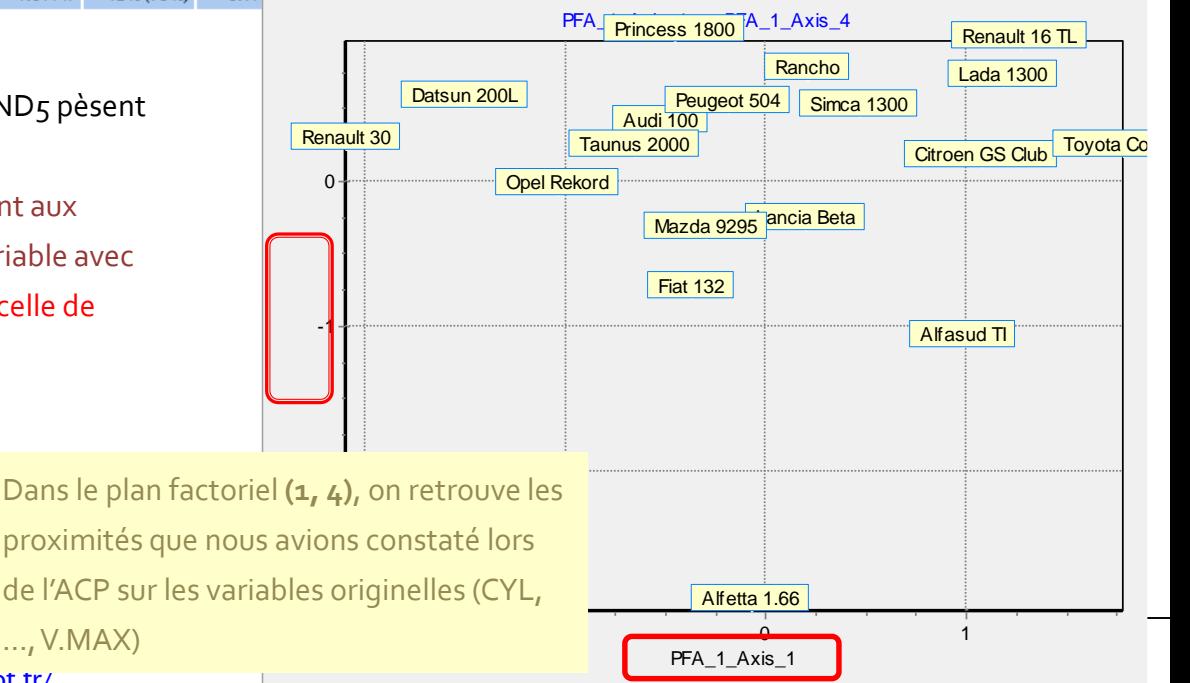

Tutoriels Tanagra - <u>http://tutoriels-data-mining.blogspot.tr/</u>

Ricco Rakotomalala

## AFP et Rotation VARIMAX - 4 facteurs sélectionnés

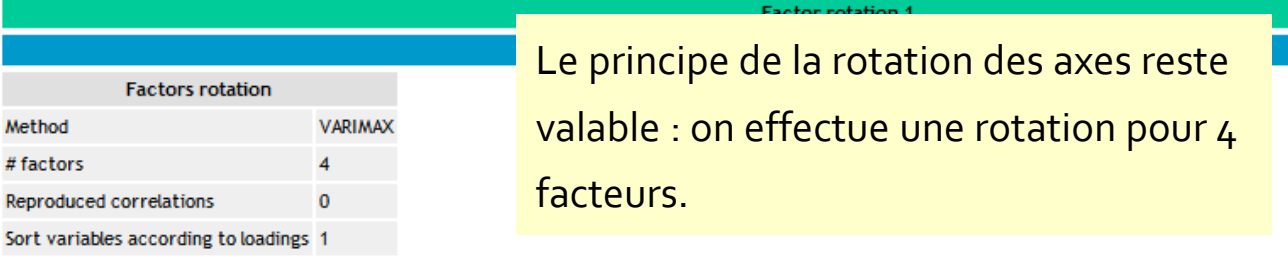

**Results** 

### **Rotated Factor Loadings**

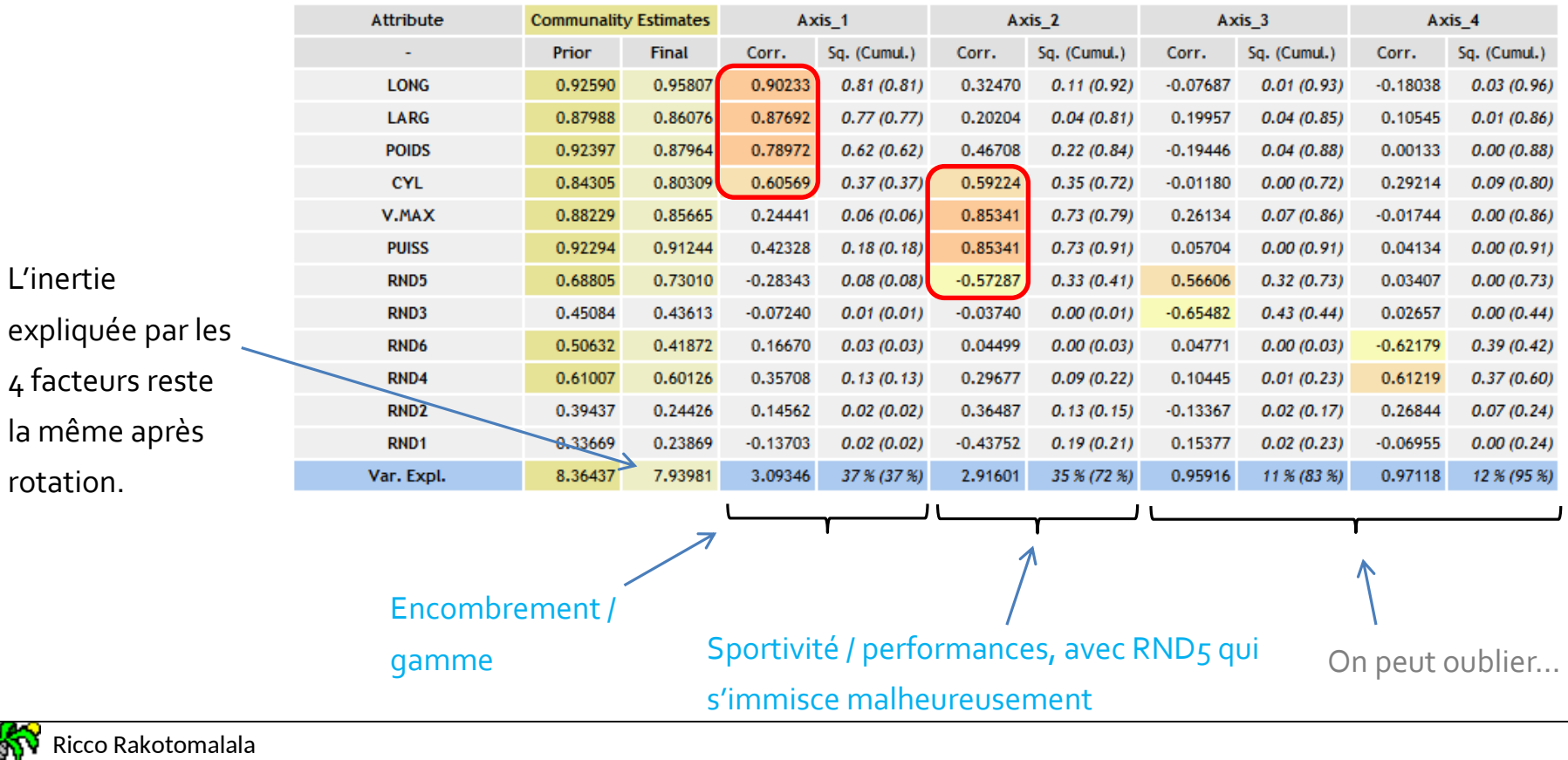

тиссо какогоннана<br>Tutoriels Tanagra - <u><http://tutoriels-data-mining.blogspot.fr/></u> 66

T

## Analyse de Harris

## Exacerber les corrélations en les divisant par les « uniqueness »

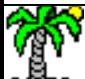

## Harris – Matrice à diagonaliser et Tableau des valeurs propres

$$
h_{jm}^* = \frac{h_{jm}}{\sqrt{u_j \times u_m}}
$$

Souligner d'autant plus les corrélations qu'elles concernent des variables fortement liées aux autres  $(R^2$ <sub>i</sub>  $\approx$  1  $\rightarrow$  U<sub>i</sub> $\approx$  0)

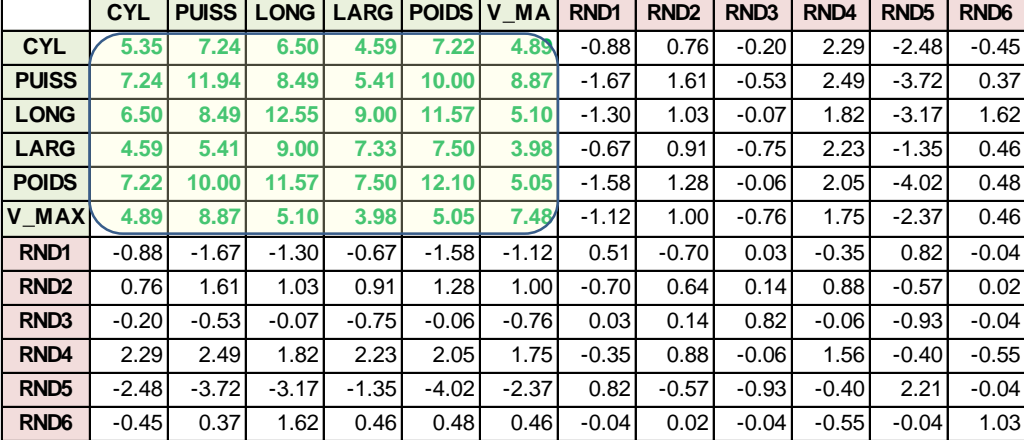

#### **Eigen values**

Matrix trace 63.592147 5.299346 Average

Seuil (possible) = Moyenne des valeurs sur la diagonale de la matrice à traiter = TRACE / p

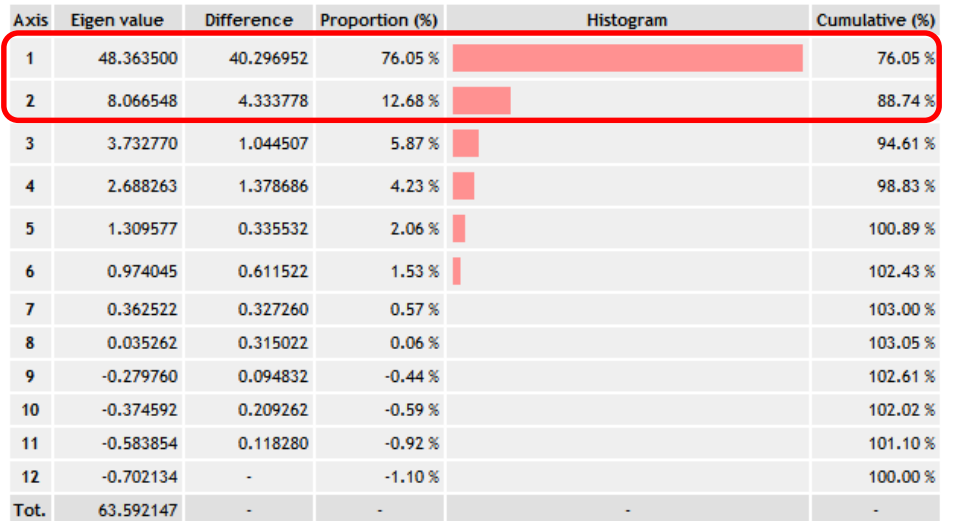

### Eboulis des valeurs propres

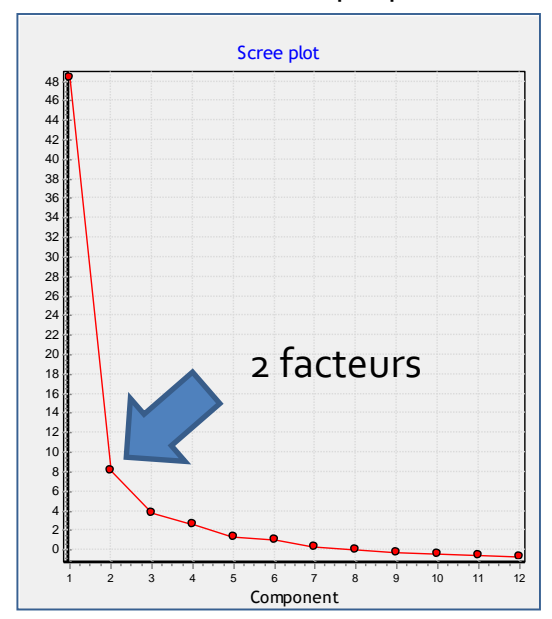

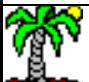

Ricco Rakotomalala

Les deux points de vue convergent pour une solution en q = 2 facteurs

nicco Rakotomalara<br>Tutoriels Tanagra - <u><http://tutoriels-data-mining.blogspot.fr/></u> 68 % with the state of the state of the state of t

## Harris – Tableau des « loadings » et représentation des individus

R²j restituée sur les q = 2 premiers facteurs : somme du carré des « loadings » Estimations plutôt bonnes individuellement et globalement, car :  $=\sum$ 

 $6.03354 = \sum_{i=1}^{p} \hat{R}_{i}^{2}$   $\longrightarrow$  (6.03354/8.36437) = 72% de la variabilité initiale a été reproduite.

> Le rôle de V.MAX et sa relation avec PUISS apparaît dès le 2<sup>nd</sup> facteur maintenant.

*j* 1

On retrouve les résultats de l'ACP sur variables originelles sans qu'il soit nécessaire de procéder à une rotation des axes. Résultat confirmé par la représentation des individus.

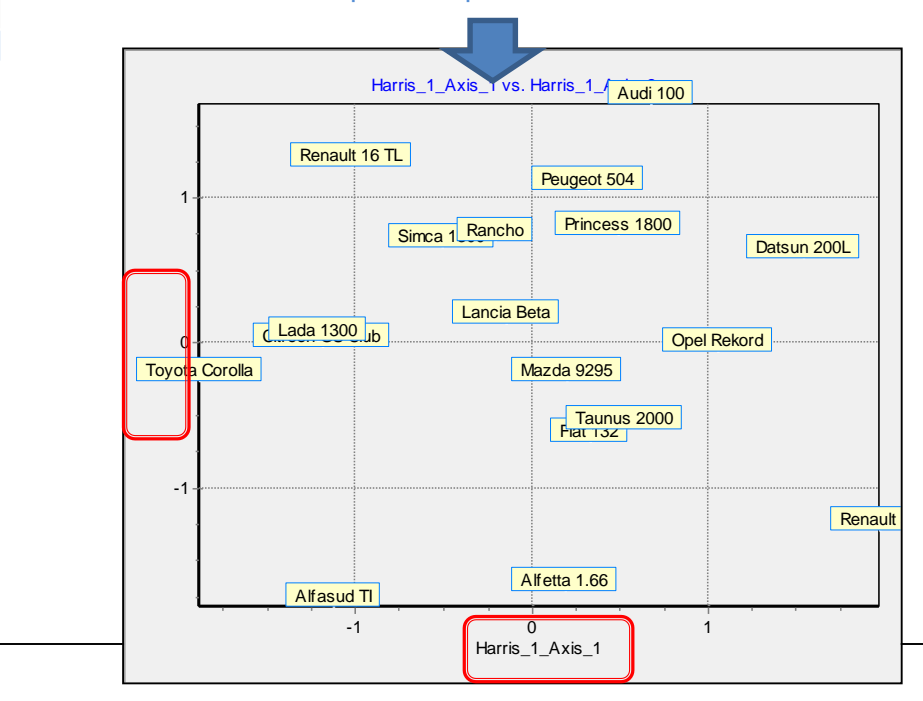

## **Factor Loadings [Communality Estimates]**

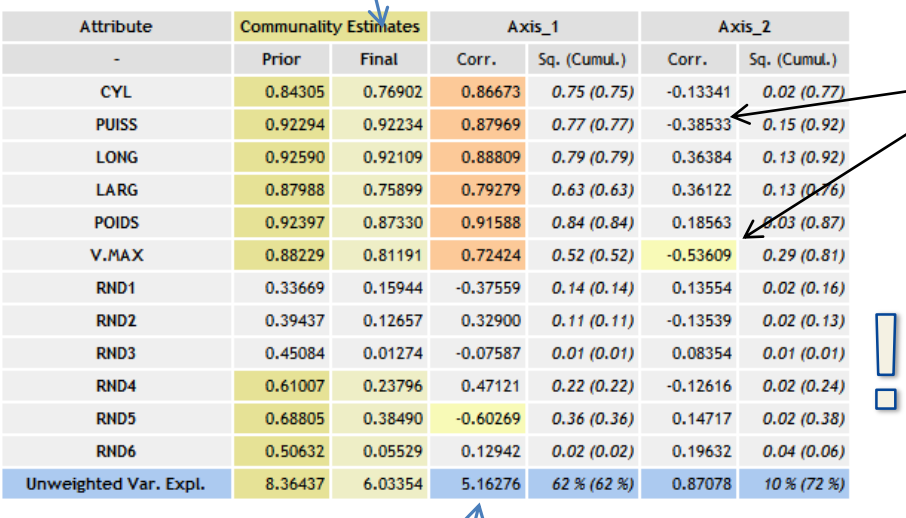

Variance non pondéré expliquée : somme des carrés des loadings des variables avec le facteur :  $(0.86673<sup>2</sup> + ... + 0.12942<sup>2</sup>) = 5.16276$ 

Et,  $5.16276 + 0.87078 = 6.03354$ 

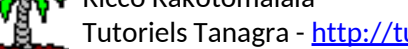

## « Factor scores » - Les coefficients des fonctions de projection

L'analyse en facteurs principaux et l'analyse de Harris fournissent les coefficients permettant de projeter les individus dans le repère factoriel… avec une information supplémentaire : la crédibilité de la fonction de projection.

## **Factor Score Coefficients**

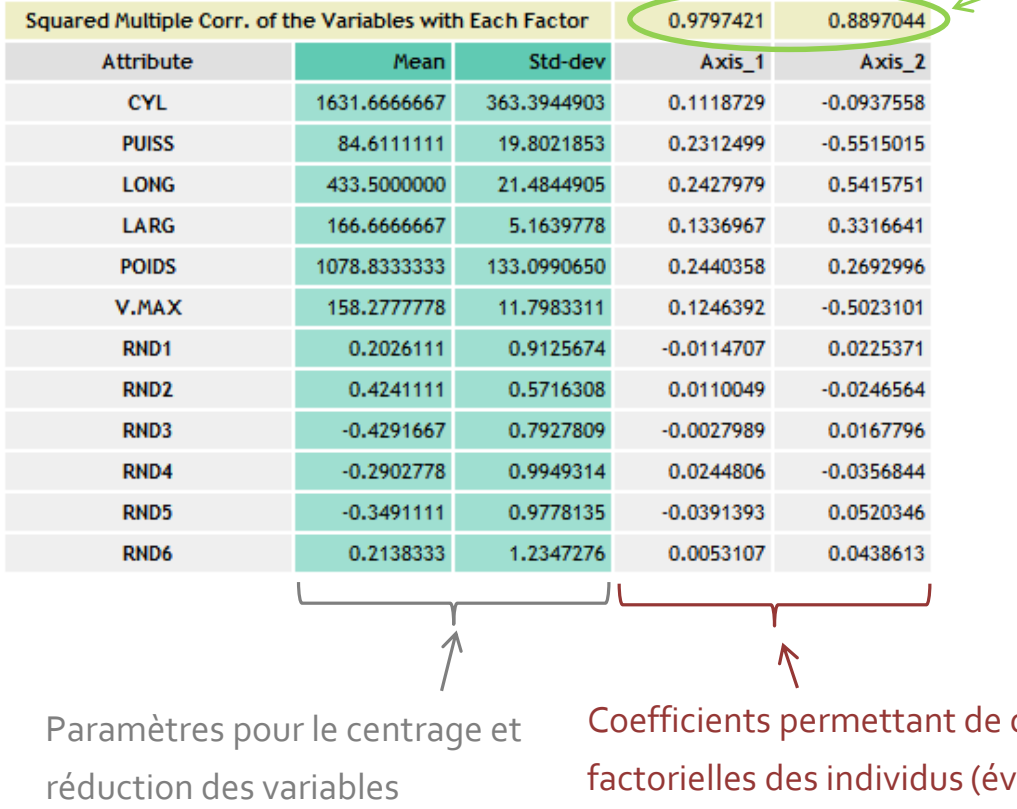

Indicateur de fiabilité du facteur. Correspond au carré de la corrélation entre la variable latente théorique (à estimer) et

son estimation par le facteur (cf. doc SAS).

Plus il est proche de 1, plus le facteur est crédible ; plus il s'éloigne de 1, moins intéressant est le facteur. Selon certaines références, **0.7** indique une bonne stabilité.

calculer les coordonnées rentuellement supplémentaires) à partir de leur description.

#### Ricco Rakotomalala

nceo Rakotomalala<br>Tutoriels Tanagra - <u><http://tutoriels-data-mining.blogspot.fr/></u> 70

# Bibliographie

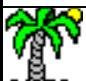

## Les ouvrages incontournables sur l'analyse de données

Escofier B., Pagès J., «Analyses factorielles simples et multiples », Dunod, 2008.

Lebart L., Morineau A., Piron M., « Statistique exploratoire multidimensionnelle », Dunod, 3<sup>ème</sup> édition, 2000.

SaportaG., « Probabilités, Analyse des Données et Statistique », Technip, 2006.

Tenenhaus M., « Statistique : Méthodes pour décrire, expliquer et prévoir », Dunod, 2006.

Tutoriels et supports de cours (innombrables sur le web) avec, entres autres, Tutoriel Tanagra,<http://tutoriels-data-mining.blogspot.fr/>; voir la section « Analyse Factorielle ».

Les plus complets (Tanagra, code source R, SAS, etc.), certains traitant le fichier AUTOS :

- «ACP [Description de véhicules](http://tutoriels-data-mining.blogspot.fr/2008/03/acp-description-de-vhicules.html) » (Mars 2008)
- « [Analyse en composantes principales avec R](http://tutoriels-data-mining.blogspot.fr/2009/05/analyse-en-composantes-principales-avec.html) » (Mai 2009)
- «ACP avec R [Détection du nombre d'axes](http://tutoriels-data-mining.blogspot.fr/2012/06/acp-avec-r-detection-du-nombre-daxes.html) » (Juin 2012)
- « ACP sous R [Indice KMO et test de Bartlett](http://tutoriels-data-mining.blogspot.fr/2012/05/acp-sous-r-indice-kmo-et-test-de.html) » (Mai 2012)
- «[ACP sur corrélations partielles \(suite\)](http://tutoriels-data-mining.blogspot.fr/2012/06/acp-sur-correlations-partielles-suite.html) » (Juin 2012)
- «[ACP avec Tanagra](http://tutoriels-data-mining.blogspot.fr/2012/06/acp-avec-tanagra-nouveaux-outils.html)  Nouveaux outils » (Juin 2012)
- «[Analyse en facteurs principaux](http://tutoriels-data-mining.blogspot.fr/2012/09/analyse-en-facteurs-principaux.html) » (Sept. 2012)